ECOLE POLYTECHNIQUE DE THIES

# **PROJET DE FIN D'ETUDES**

GENIE CIVIL

**TITRE CALCUL DES COLLECTEURS D'EGOUTS DOMESTIQUES OU PLUVIAUX PAR ORDINATEUR**

 $\wedge$   $\cap$   $\wedge$   $\cap$  $\lozenge$  6 4 6

**PRESENTE PAR AMADOU KHAITA DIAGNE**

 $\gamma_{k}$   $1 \neq 1$  $\setminus$ 

**DATE AOUT 1994**

. , ,

> <sup>1</sup>': : .;,., .

> > ..  $\cdot$   $\cdot$

: ,,',~, ,  $\beta$  :  $\beta_{\rm{LO}}$ ,.. ~.. ~-'..":.. .

~. '.,'

..  $\cdot$  , ,  $\cdot$  : '~

" ".

.....

~\

**DIRECTEUR SOULEYMANE NDIONGUE**

**AMADOU SARR**

**CO-DIRECTEUR**

A MA FAMILLE

 $\ddot{\phantom{a}}$ 

A MES PARENTS

A TOUS CEUX QUI ONT CONTRIBUE A MA FORMATION

 $\sim 10^{-10}$ 

 $\label{eq:1} \mathcal{L} = \mathcal{L} \left( \mathcal{L} \right) \left( \mathcal{L} \right)$ 

 $\mathcal{L}(\mathcal{L}^{\mathcal{L}})$  and  $\mathcal{L}^{\mathcal{L}}$  and  $\mathcal{L}^{\mathcal{L}}$ 

#### **REMERCIEMENTS**

Je remercie MM Souleymane Ndiongue et Amadou Sarr, professeurs <sup>à</sup> l'Ecole Polytechnique de Thiès pour leur précieux concours apporté à ce Projet de Fin d'Etudes.

Mes sincères remerciements s'adressent également <sup>à</sup> la Direction Technique de la SONEES pour les informations gracieusement mises <sup>à</sup> notre disposition.

Je remercie vivement tous ceux qui, de près ou de loin, ont contribué au bon déroulement de ce projet.

 $\pmb{\cdot}$ 

 $\mathcal{L}$ 

#### **SOMMAIRE**

Ce rapport de projet de fin d'études se compose de quatre chapitres. Le premier est un chapitre introductif qui pose le problème de l'assainissement en milieu urbain et définit les objectifs de ce projet. Le chapitre <sup>2</sup> donne les grandes lignes de la conception des réseaux d'égouts domestiques et le chapitre <sup>3</sup> traite de son côté des réseaux d'égouts pluviaux.

Les égouts unitaires ne feront pas partie de cette étude du fait de la difficulté qu'ils entraînent pour le traitement des eaux qu'ils transportent même si leur emploi s'avère encore bénéfique dans certains cas.

Le chapitre 4 présente le produit de ce projet de fin d'études qui est un logiciel pour le calcul automatique des collecteurs d'égouts domestiques et pluviaux en milieu urbain .

ii

. .

### **LISTE DES TABLEAUX**

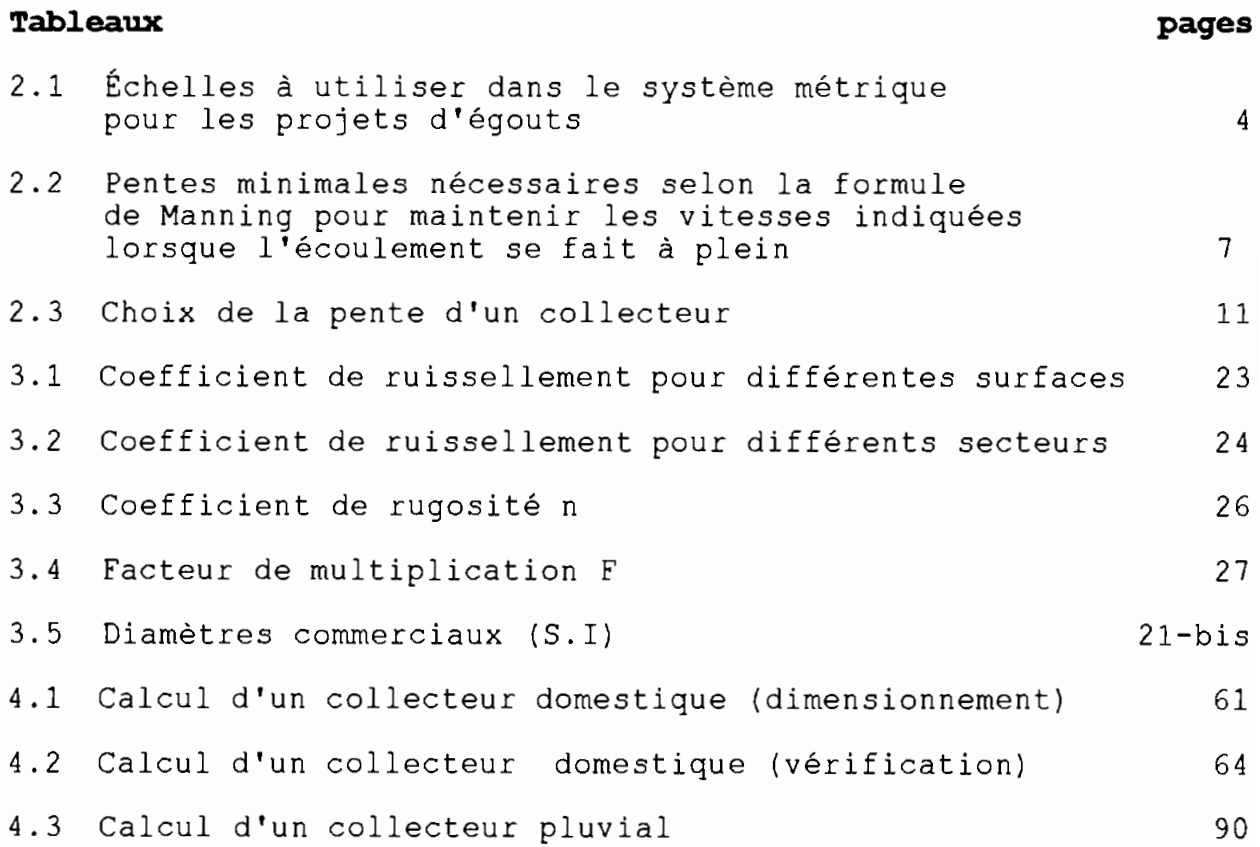

 $\cdot$  5

 $\overline{\phantom{a}}$ 

 $\stackrel{\scriptscriptstyle\bullet}{\scriptscriptstyle\bullet}$ 

#### **LISTE DES FIGURES**

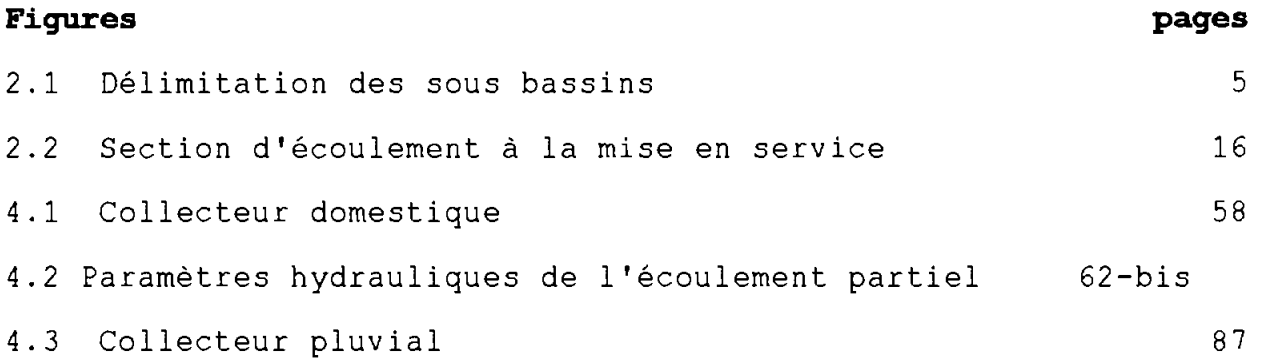

iv

 $\sim$ 

 $\ddot{\phi}$ 

l.

 $\ddot{\phantom{a}}$ 

### **LISTE DES SYMBOLES**

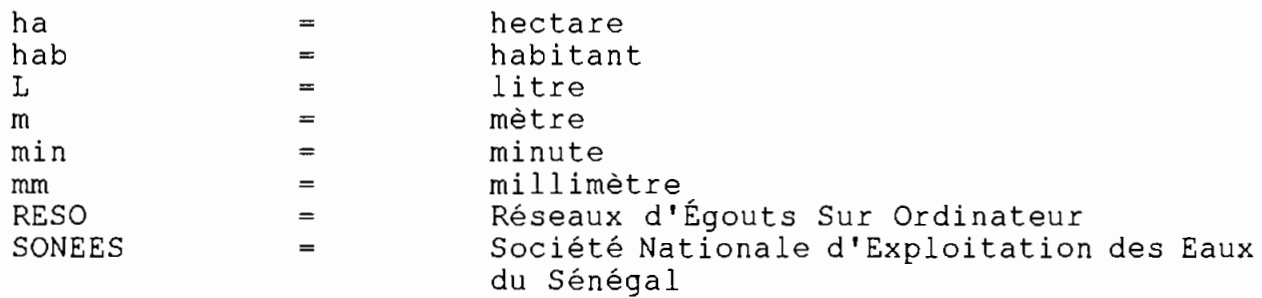

 $\ddot{\phantom{0}}$ 

 $\ddot{\cdot}$ 

 $\begin{array}{c}\n\bullet \\
\bullet \\
\bullet\n\end{array}$ 

# **TABLE DES MATIERES**

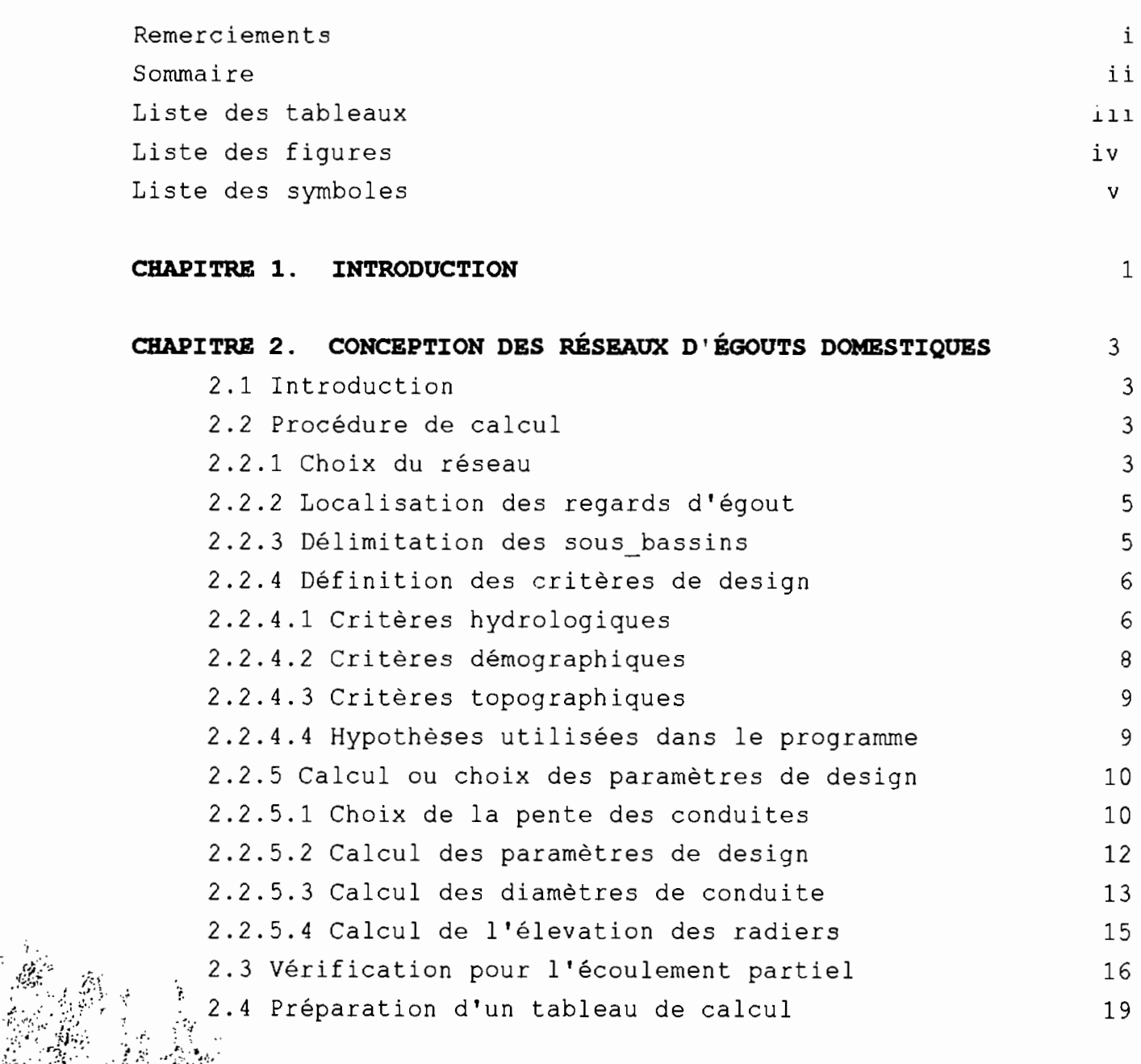

,.....  $\sim$  .

 $\mathcal{L}_{\rm{max}}$ 

. .~~ ',,;, ..• i r: 1962)<br>Pr: 1962 – 196 .....

" "'.

..'

" ....

 $\lesssim$  .

'.

: .~ . ; ..... , **".**

 $^{\prime}$ 

 $\mathcal{C} \subset \mathcal{C}$ *. t,".* ". -.  $\mathbb{C}$  ):

 $12.1\%$ .',

 $\hat{A}$  .

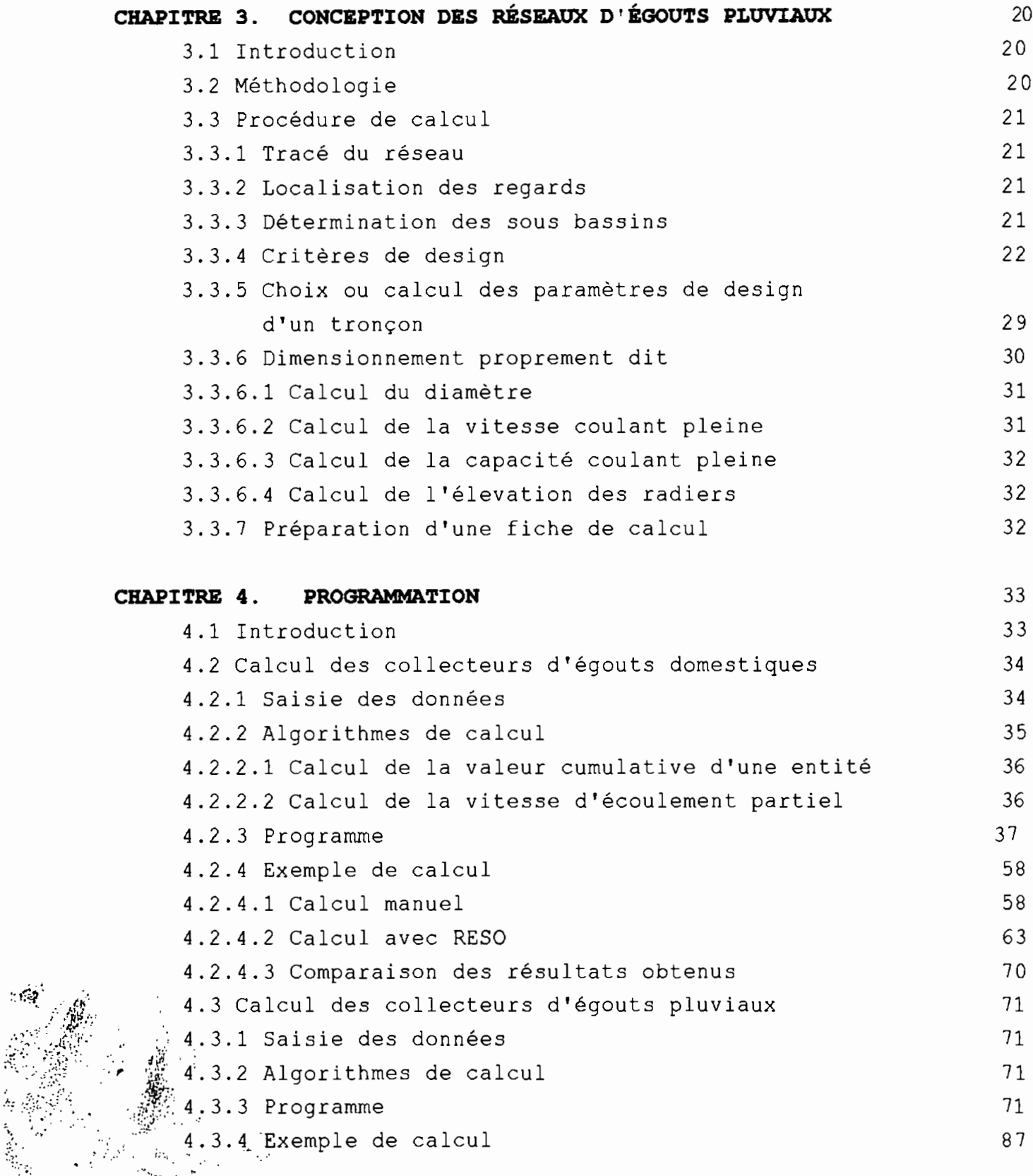

 $\ddot{\bm{\epsilon}}$ 

 $\cdot$   $\cdot$   $\cdot$ ". ,~... ·t· # *c,* : : .' -v. '~i':'" .;';;:.  $\frac{1}{2}$ 

 $\sum_{i=1}^{n}$ 

 $\overline{\phantom{a}}$ 

 $\mathbb{R}^{\prime}$  . :..\ .'::

 $\lambda_i$ 

 $\frac{1}{2}$ 95. . .

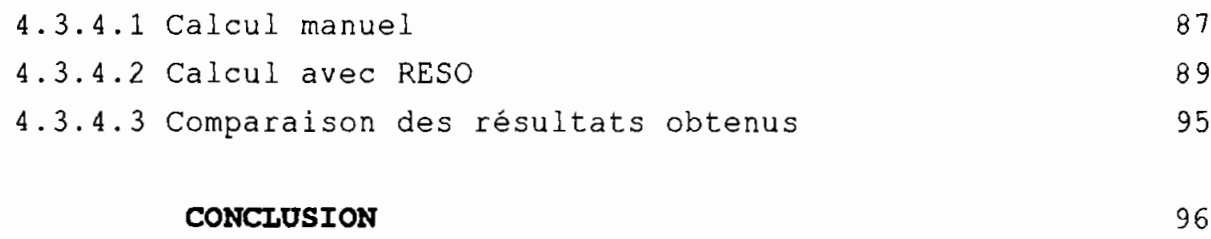

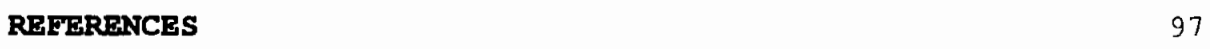

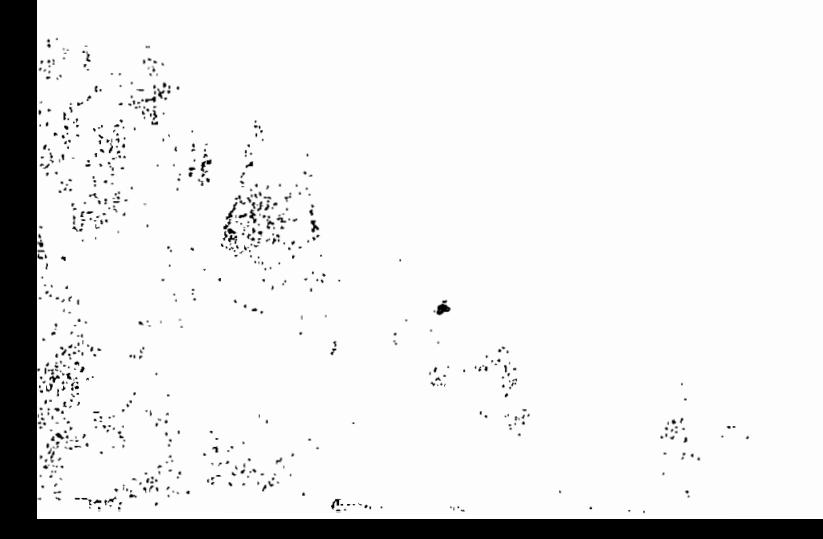

# **CHAPITRE l INTRODUCTION**

La collecte et l'évacuation des eaux usées et pluviales sont devenues une nécessité urgente pour les pays du Tiers-Monde. En effet, depuis les indépendances. les gouvernements de ces pays se sont surtout préoccupés de l'approvisionnement en eau des populations, au détriment des systèmes d'assainissement. De nos jours, la pollution de l'environnement <sup>a</sup> atteint dans les centres urbains de ces pays un degré tel qu'elle constitue un problème majeur.

Au plan de la conception, notamment <sup>à</sup> l'étape du dimensionnement, l'utilisation de l'ordinateur est d'un grand intérêt puisque les calculs sont souvent longs et répétitifs.

Le but de ce projet de fin d'études est d'élaborer un logiciel pour le calcul automatique des collecteurs d' eaux usées et les collecteurs d'eaux pluviales en milieu urbain. Nous l'avons intitulé RESO (Réseaux d'Egouts Sur Ordinateur).

Ce logiciel s'applique au dimensionnement de conduites circulaires enterrées supportant un écoulement gravitaire.

Les calculs sont essentiellement basés sur la méthodologie exposée dans les références l à 4, complétée par des informations recueillies auprès du bureau d'étude de la SONEES.

Nous n'avons pas jugé utile d'inclure dans ce rapport un exposé sur les théories de base de l' hydrologie qui sont très bien détaillées dans la littérature scientifique.

 $\mathcal{L}^{\pm}$ 

 $\mathbf{1}$ 

Le rapport se compose de quatre chapitres :

l'introduction constitue le premier chapitre;

le deuxième et le troisième chapitre traitent respectivement de la conception des réseaux d'égouts domestiques et de la conception des réseaux d'égouts pluviaux en milieu urbain. Le quatrième chapitre est réservé <sup>à</sup> la programmation et sert de guide d'utilisation du logiciel.

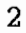

:':,.' .... ~(: .  $\mathcal{F}_{\mathcal{A}}$ 

> ",  $\ldots$  ,  $\ldots$  .

# **CHAPITRE 2**

# **CONCEPTION DES RÉSEAUX D'ÉGOUTS DOMESTIQUES**

#### 2.1 INTRODUCTION

Les réseaux d'égouts domestiques encore appelés réseaux d'égouts séparatifs ont pour fonction de transporter par gravité les eaux usées des ménages. commerces, institutions et industries, ainsi que certaines eaux parasites. Les conduites utilisées pour le transport de ces eaux doivent être étanches pour éviter une contamination de la nappe phréatique. Ce chapitre expose la procédure complète de calcul incluant la vérification pour l'écoulement partiel <sup>à</sup> la mise en service du réseau.

#### 2.2 PROCeDURE DE CALCUL

#### 2.2.1 Choix du réseau

..' ,  $\mathcal{P}=\mathcal{P}=\mathcal{P}$  $\mathbb{Z}^m \mathbb{H}^m_{\mathbb{Z}^m_{\text{c}}(\mathbb{Z}^m_{\text{c}})}$  $\sim$ 

C'est la première étape du dimensionnement. Elle consiste après la délimitation du bassin à dessiner le réseau en tenant compte de la topographie du terrain. Il faut pour cela choisir les chemins les plus courts pour accéder à l'exutoire en indiquant le sens de l'écoulement. si le réseau d'égouts ne débouche pas sur une station d'épuration, le choix du tracé et la disposition des organes du réseau doit permettre une construction ultérieure d'une telle installation. Les canaux de fuite doivent être réduits au minimum et disposés en plan ou en hauteur de telle façon que eur connexion ultérieure à un intercepteur soit aisée.

Le tracé du réseau doit s'appuyer sur un nombre suffisant de plans et de profils dessinés <sup>à</sup> une échelle convenable (voir tableau 2.1). Ces plans doivent représenter, outre les habitations <sup>à</sup> desservir, les rues et les cotes des points importants.

#### Tableau 2.1

Echelles <sup>à</sup> utiliser dans le système métrique pour les projets d'égouts (tiré de [2])

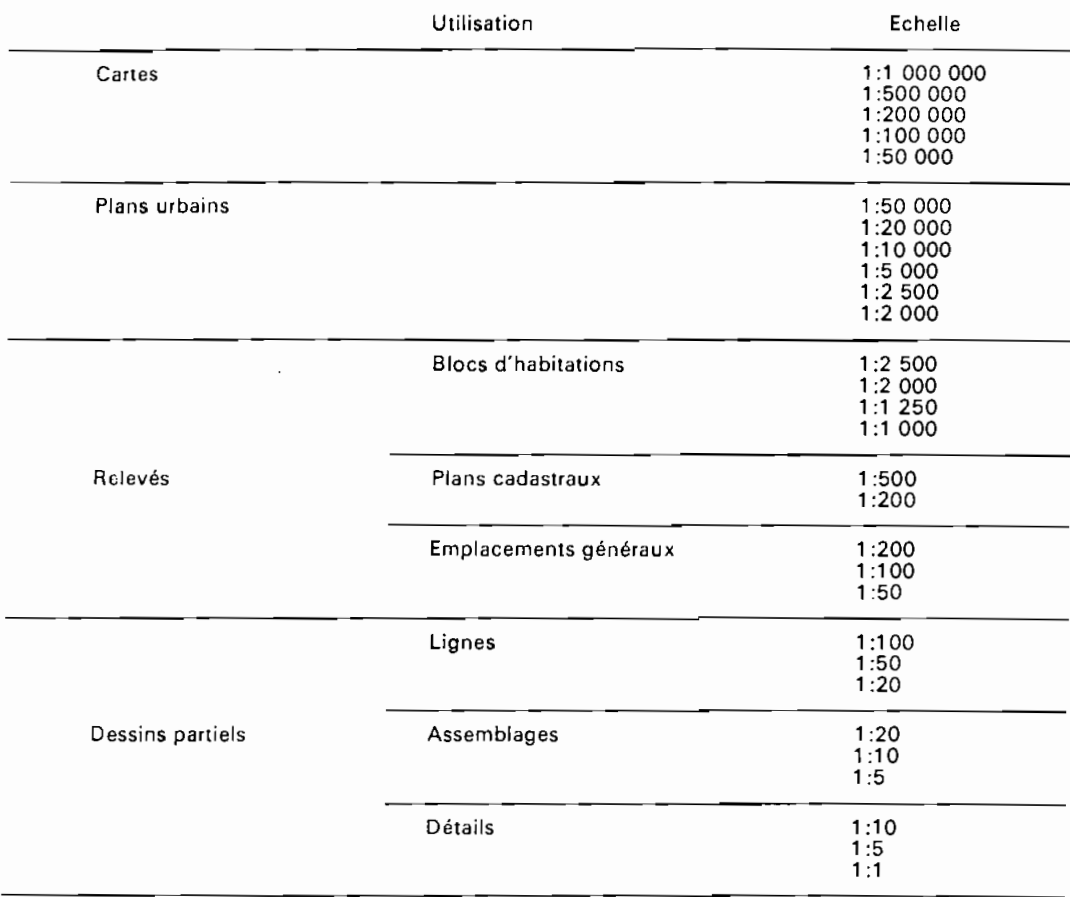

• Source: *British Standards Institution (1968).*

 $\mathcal{G}^{\perp}$ 

" ..

 $\ddot{\cdot}$ **• j"** "'.-.  $...$ ...~\~···1: .

> ,'. Ç

> > $"$  .  $"$

 $\frac{1}{2}$   $\frac{1}{2}$ *r,* , ;::.~ ..

#### 2.2.2 Localisation des regards d'égouts

Les regards d'égouts sont des ouvrages très importants dans un réseau d'égouts. Ils permettent l'accès aux conduites pour <sup>y</sup> effectuer des travaux d'entretien et assurent la ventilation dans le réseau. Il faut prévoir des regards d'égout dans les endroits suivants:

- extrémités amont des conduites
- lorsqu'il <sup>y</sup> <sup>a</sup> un important changement de direction ou de pente
- à la jonction de conduites
- lorsque la longueur de la conduite atteint 90 à 120 m.

Après la localisation des regards on procède à leur numérotation.

#### 2.2.3 Délimitation des sous bassins

 $\mathbb{Z}^2 \times \mathbb{Z}^2$ 

 $\mathcal{L}^{\text{max}}_{\text{max}}$ 

 $\cdot$  . '.;' J':' .  $\cdot$  .

On établit les limites de service pour chaque tronçon en traçant des lignes frontières passant par le centre des blocs d'habitation {îlots} comme illustré <sup>à</sup> la figure 2.1. Les surfaces tributaires des tronçons sont délimitées par les lignes frontières. On détermine l'aire des sous bassins ainsi obtenus et on indique leur valeur sur le plan.

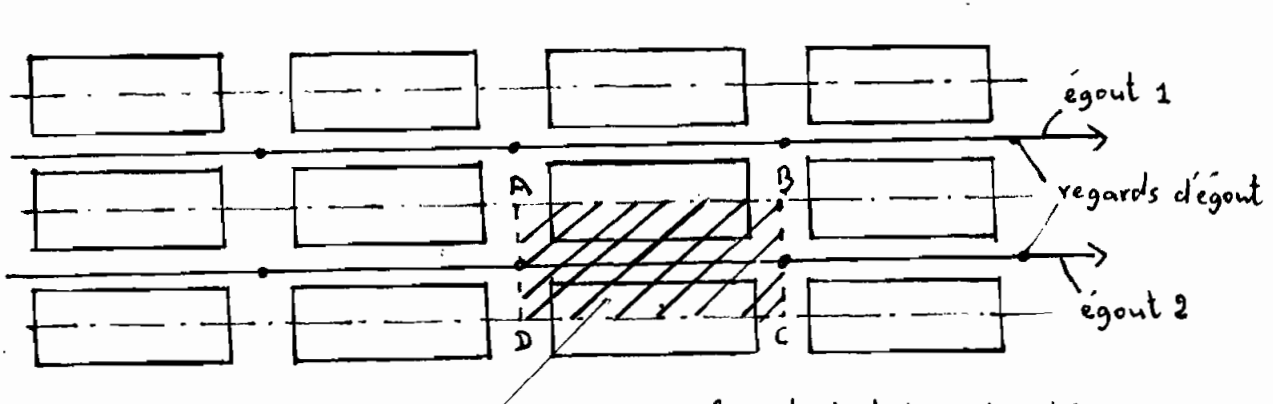

LABCD: surface tributaire de l'égout 2.

2.1 : Délimitation des sous bassins Fiaure

#### 2.2.4 Définition des critères de design

Les critères de design d'un réseau d'égouts domestiques sont relatifs aussi bien <sup>à</sup> l'hydrologie de l'écoulement qu'à des données topographiques et démographiques. Les plages de variation de certains critères sont réglementées et varient suivant les municipalités.

#### 2.2.4.1 Critères hydroloqiques

#### a)L'infiltration

Elle est constituée par des eaux parasites d'origine souterraine qui pénètrent dans le réseau à cause de défauts d'étanchéité de celui-ci.

#### b)Le captage

Il s'agit également d'eaux parasites pouvant découler du raccordement de drains de fondation ou de bouches d'égout au réseau, de l'interception de fossés ou de ruisseaux etc.

#### c)Le diamètre minimal

Un diamètre minimal est généralement préconisé pour faciliter l'entretien des conduites.

#### d)La vitesse minimale

Des vitesses minimales sont recommandées pour éviter le dépôt de matières en suspension dans les conduites.

#### e)La pente minimale

 $\beta$ 

Cette exigence repose' sur deux raisons essentielles:

 $\ddot{\cdot}$   $\ddot{\cdot}$ 

j."

- la nécessité d'assurer une vitesse d'autocurage suffisante tout en limitant le diamètre des conduites
- les dispositions constructives: certaines pentes trop faibles posent de grandes difficultés de réalisation. Le tableau 2.2 donne les valeurs de pente nécessaires pour maintenir une vitesse minimale donnée selon la formule de Manning.

'6

#### Tableau 2.2

Pentes minimales nécessaires selon la formule de Manning pour maintenir les vitesses indiquées lorsque l'écoulement se fait <sup>à</sup> plein. (tiré de [2])

## TABLEAu. PENTES MINIMALES NÉCESSAIRES (SELON LA FORMULE DE MANNING) POUR MAINTENIR LES VITESSES INDIQUÉES LORSQUE L'ÉCOULEMENT SE FAIT À PLEIN

- - ---" -"

,..

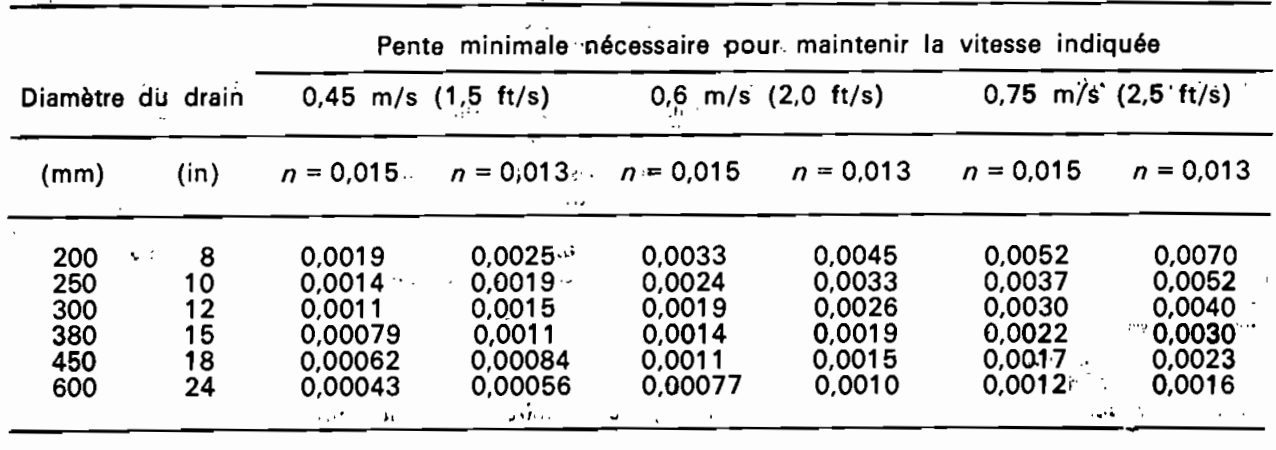

 $\mathcal{L}^{\text{N}}_{\text{2N}}$  . As we have a set

#### f) <u>Équation</u> d'écoulement

Nous utiliserons la formule de Manning qui est l'une des plus utilisées pour le calcul de la vitesse d'écoulement dans une conduite. La formule de Manning s'écrit:

$$
V = \frac{R^{\frac{2}{3}} S^{\frac{1}{2}}}{n}
$$
 (2.1)

7

<sup>n</sup> = coefficient de rugosité de Manning R = rayon hydraulique en m S = pente de la conduite en *mlm*

#### **2.2.4.2 Critères démographiques**

#### a) La période de design

 $\mathcal{L}^{\mathcal{S}}$ .1':\. '1'

 $\ddot{\phantom{a}}$ 

C'est la durée de vie économique du réseau. Le terme de la période de design doit correspondre à la date de saturation du réseau. Les facteurs à considérer dans le choix d'une période de design sont:

- le type d'ouvrage et son caractère de permanence

- les coûts d'investissement affectés des taux d'intérêt

- la facilité d'augmenter la capacité des ouvrages

-le risque de désuétude des ouvrages (changement dans la

demande, disponibilité de nouvelles techniques, etc)

#### b)La densité de la population des sous bassins

La densité estimée <sup>à</sup> la fin de la période de design est utilisée pour le calcul **du** débit maximal de design. La densité estimée <sup>à</sup> la date de début de la mise en service du réseau est utilisée pour le calcul du débit de design minimal.

#### c) Le débit moyen unitaire des sous bassins

,- .

Il correspond au rejet d'eaux usées par habitant et par jour. Généralement on peut estimer le débit moyen unitaire rejeté <sup>à</sup> 80% de la consommation quotidienne en eau par habitant .

#### 2.2.4.3. Critères topographigues

#### alLa superficie des sous bassins

Elle peut être mesurée au planimètre ou calculée <sup>à</sup> partir des coordonnées de points délimitant les sous bassins ou par une méthode graphique quelconque. La superficie des sous bassins est utilisée pour le calcul du débit moyen de rejet.

#### b) La couverture minimale du sol

Elle est définie par le code local de construction et permet d'assurer une bonne protection des conduites contre les charges mortes du remblai et surtout les charges vives de circulation.

#### 2.2.4.4 Hypothèses utilisées dans le programme

Comme indiqué précédemment, ces valeurs limites sont variables suivant les réglementations des municipalités. Le programme utilisera les valeurs par défaut exposées ci-dessous:

- $-$  vitesse minimale d'autocurage = 0.6 m/s
- vitesse maximale autorisée = 5 m/s (source bureau d'étude SONEES)
- couverture minimale/génératrice supérieure = 1.0 m
- diamètre minimal de conduite = 200 mm

., . .

- pente de conduite minimale = 0.003 (source bureau d'étude SONEES).

," ,>ii1~\:;",'1j; <sup>9</sup>

#### 2.2.5 Calcul ou choix des paramètres de design

Les paramètres de design désigne les valeurs intermédiaires à calculer pour arriver <sup>à</sup> l'objectif du dimensionnement d'un tronçon qui est de déterminer:

- la pente et le diamètre des conduites

les vitesses d'écoulement <sup>à</sup> la mise en service et lorsque la conduite coule pleine

- l'élevation des radiers.

.', . .,

#### 2.2.5.1 choix de la pente des conduites

La pente à donner aux conduites constitue un important critère de design devant satisfaire aussi bien <sup>à</sup> des conditions techniques qu'à des considérations d'ordre économique. La pente de la rue (ou pente du terrain) sera adoptée si elle est positive sans pour autant être trop forte, ce qui pourrait mener à des vitesses d'écoulement excessives. Il s'avère nécessaire de fixer une valeur maximale admissible pour les conduites. Une valeur de 1% nous a semblé convenable comme pente maximale. Dans le cas où la pente de la rue dépasse cette valeur maximale la couverture minimale requise peut être respectée en commençant par calculer l'élevation du radier aval qui aura la plus faible couverture.

Lorsque la pente de la rue est négative deux options sont possibles:

llconsidérer une vitesse d'écoulement maximale et calculer la pente correspondante avec l'équation de Manning; 2lchoisir simplement la pente minimale admissible .

La première option tend <sup>à</sup> minimiser l'excavation dont les coûts peuven<sup>t</sup> être prépondérants lorsque les conduites sont produites localement (cas des pays industrialisés). La seconde option perme<sup>t</sup> de réduire les diamètres des conduites et semble mieux convenir lorsque les conduites sont importées. Cette dernière option est retenue dans les calculs effectués par le logiciel RESO.

Le tableau (2.3) ci-après résume le choix de la pente lorsque la deuxième option est retenue.

## Tableau 2.3 Choix de la pente des collecteurs (tiré de [2])

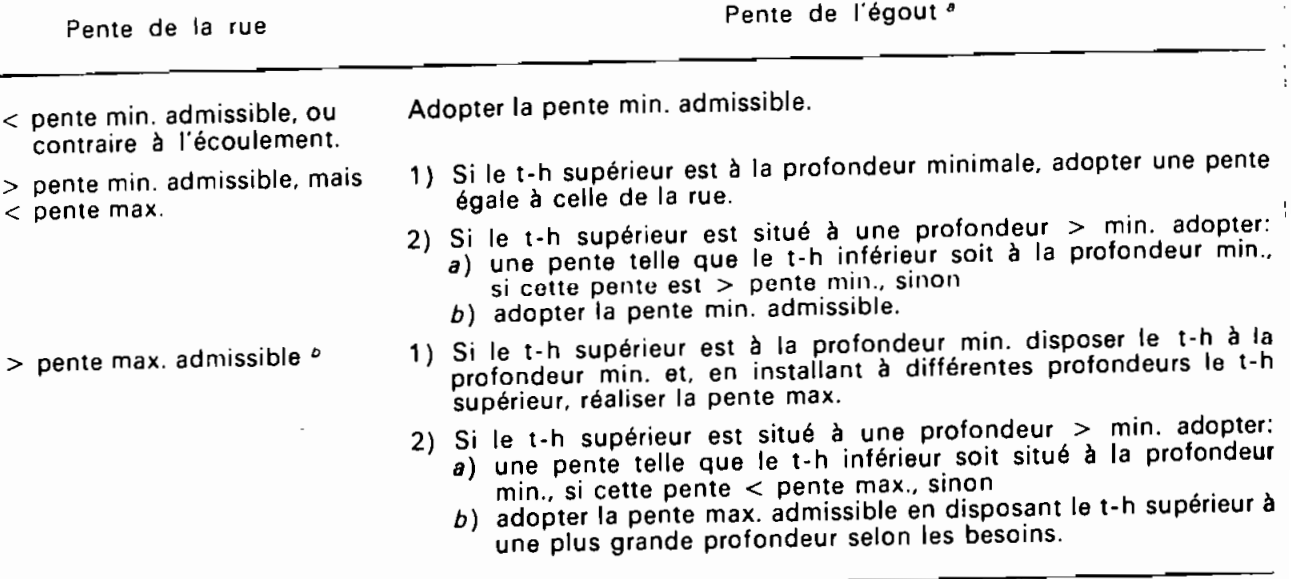

t.  $\cdot$  )

<sup>a</sup> t-h = trou d'homme.<br><sup>b</sup> On peut réduire l'excavation: 1) en installant des tuyaux spéciaux capables de supporter des vitesses supérieures. ou 2) en installant des t-h supplementaires (intermédiaires),

11

#### 2.2.5.2 Calcul des paramètres de design

Au niveau de chaque tronçon <sup>à</sup> calculer. il faudra déterminer les paramètres suivants:

- a) augmentation de population: produit de la densité de population et de l'aire tributaire
- b) population cumulative: ensemble des populations occupant les sous bassins depuis l'entrée du réseau jusqu'au sous bassin concerné
- c) débit moyen de rejet : produit du débit unitaire et de l'augmentation de population. additionné au début moyen ainsi calculé en amont
- d) débit d'infiltration: produit du taux d'infiltration et de la superficie cumulative
- e) débit de captage: produit du taux de captage et de la population cumulative
- f) débit de pointe maximal: produit du débit moyen futur et du facteur de pointe maximal
- g) débit de pointe minimal: produit du débit moyen <sup>à</sup> la mise en service et du facteur de pointe minimal
- h) débits de design: Les débits de design sont les valeurs extrêmes de débit que l'on peut trouver dans le réseau. Le débit de design maximal est utilisé pour le dimensionnement des conduites coulant pleine.
	- Débit de design maximal

il est donné par la relation:

 $Q_{\text{max}}$  = Qmoy<sub>max</sub> \* fp<sub>max</sub> + Infiltration + Captage

12.2)

#### où:

. . . <del>.</del> :;.'

Qmoy<sub>max</sub> = débit moyen futur de rejet du sous bassin, m<sup>3</sup>/jour  $fp<sub>max</sub>$  = facteur de pointe maximal au sous bassin Infiltration = débit d'infiltration cumulé, m<sup>3</sup>/jour Captage = débit de captage cumulé,  $m^3$ /jour  $Q_{max}$  = débit maximal de design, m<sup>3</sup>/jour.

> 12  $\ddotsc$

- Débit de design minimal

Il est donné par la relation:

$$
Q_{\text{min}} = QmOY_{\text{min}} \times fp_{\text{min}} + Infillation
$$
 (2.3)

 $o\mathbf{u}$ :

.',  $\mathcal{L}=\mathcal{L}$ 

 $Qmoy_{nin}$  = débit moyen de rejet du sous bassin à la date de mise en service du réseau, m $3/$ jour  $f_{min}$  = facteur de pointe minimal au sous bassin Infiltration = débit d'infiltration cumulé,  $m^3$ /jour  $Q_{\text{min}}$  = débit minimal de design, m<sup>3</sup>/jour

Le débit de design minimal est utilisé pour un calcul de vérification: pour les conduites de grand diamètre (particulièrement pour les grands collecteurs et les intercepteurs), il est important de vérifier les conditions d'écoulement pendant les premières années de mise en service où les débits sont minimaux. Les vitesses trop faibles pendant de longues périodes peuvent provoquer des dépôts dont le curage est coûteux.

Le débit minimal est calculé pour un temps sec où on suppose que le débit de captage est négligeable.

#### 2.2.5.3 Calcul des diamètres de conduite

Les diamètres des conduites sont calculés avec l'équation de Manning en supposant qu'elles coulent pleines. La vitesse de Manning est donnée par la relation:

$$
V = \frac{1}{n} R^{\frac{2}{3}} S^{\frac{1}{2}}
$$
 (2.4)

13

'\_. t . . ,  $\sim$ 

où: <sup>V</sup> = vitesse en *mis*

 $R = rayon$  hydraulique en m. Pour une conduite circulaire coulant pleine,  $R = D/4$ <sup>S</sup> = pente du terrain en *mlm* n = coefficient de rugosité de Manning

On sait que:

. , .~

$$
\mathcal{Q}_{\text{max}} \frac{\frac{m^3}{j \text{our}}}{24 \frac{h}{j \text{our}} \cdot 3600 \frac{g}{h}} = V_p \cdot A \qquad (2.5)
$$

où 0max = débit de design maximal du tronçon, *m3/jour*  $V_p$  = vitesse coulant pleine, m/s <sup>A</sup> = aire de la section de conduite en m,

$$
A = \frac{\pi D^2}{4} \tag{2.6}
$$

En substituant dans (2.4) les valeurs de <sup>V</sup> et <sup>A</sup> obtenues en (2.5) et (2.6), on obtient le diamètre du tronçon par la relation:

$$
D = 1.5483 \ 10^3 \ \left[ n \ \frac{Q_{\text{max}}}{5^{\frac{1}{2}}} \right]^{\frac{3}{8}}
$$
 (2.7)

n = coefficient de rugosité de Manning  $Q_{\text{max}}$  = débit de design maximal pour le tronçon, m<sup>3</sup>/jour  $S =$  pente du tronçon,  $m/m$ D = diamètre du tronçon, mm.

#### 2.2.5.4 Calcul de l'élevation des radiers

Ce calcul permet de tracer les profils du terrain naturel et des conduites.

$$
Z_{r_{\rm em}} = Z_t - D - e \qquad (2.8)
$$

$$
Z_{r_{av}} = Z_{r_{av}} - S L \qquad (2.9)
$$

- $Z_t$  = élevation du terrain au niveau du regard amont en m
- D = diamètre de la conduite, m
- e = couverture minimale, m
- <sup>S</sup> = pente de la conduite entre les regards amont et aval, m/m
- L = longueur du tronçon, m

; ..

 $\cdot$  .

 $\langle v\rangle\langle v\rangle$ 

- $Z_{\text{ran}}$  = élevation du radier amont, m
- $Z_{\text{ray}}$  = élevation du radier aval, m
- NB: Pour un design raffiné il faudrait tenir compte de l'épaisseur des parois des conduites

Il sera fixé une pente maximale admissible pour éviter d'avoir de grandes excavations. lorsque la pente naturelle du terrain dépassera cette

valeur maximale l'élevation des radiers sera calculé comme suit:

$$
Z_{r_{\text{av}}} = Z_{t} - D - e \tag{2.10}
$$

$$
Z_{r_{\text{env}}} = Z_{r_{\text{av}}} + S L \tag{2.11}
$$

15

#### 2.2.3 Vérification pour l'écoulement partiel

Il faut vérifier que la vitesse est supérieure <sup>à</sup> la vitesse minimale dans tous les tronçons de conduite au début de la mise en service du réseau où les débits sont minimaux. Cette vérification est particulièrement importante pour les grands collecteurs et intercepteurs.

Considérons la conduite circulaire avec un écoulement partiel tel que montré <sup>à</sup> la figure (2.2).

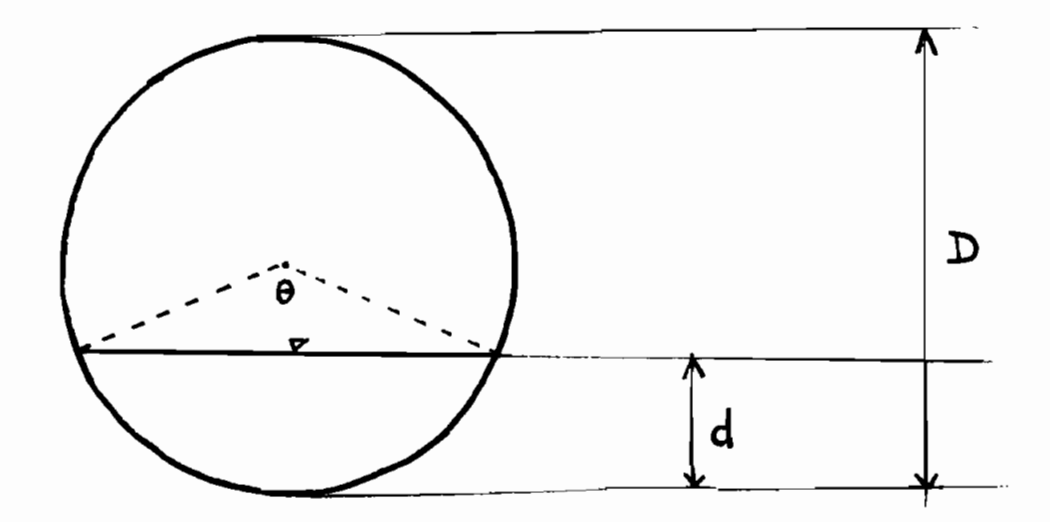

Figure 2.2 Section d'écoulement à la mise en service

On a les relations suivantes:

 $\cdot$ ,  $^{\prime}$  ,

$$
\cos\frac{\theta}{2} = 1 - 2\frac{d}{D} \tag{2.12}
$$

$$
A_d = \frac{D^2}{8} \left[ \theta - \sin \theta \right] \tag{2.13}
$$

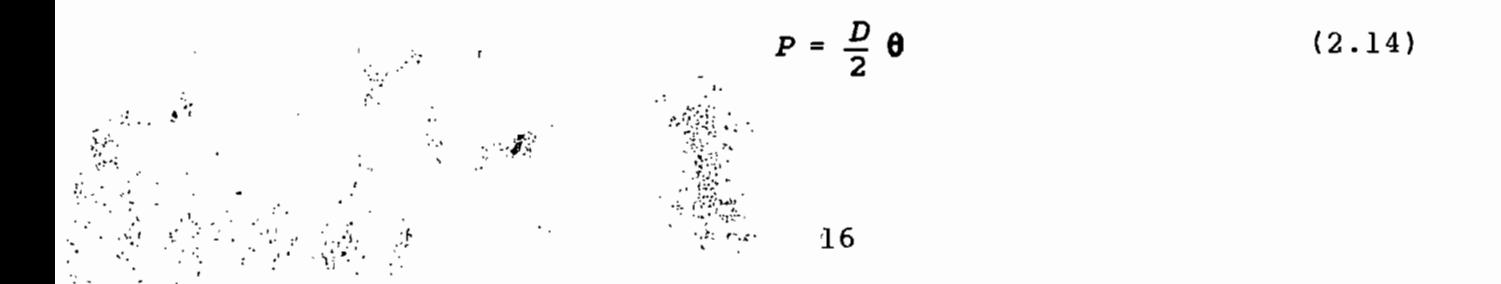

 $\mathscr{L}$ 

<sup>D</sup> = diamètre commercial, <sup>m</sup> <sup>d</sup> = profondeur d'écoulement à la mise en service, <sup>m</sup> P = périmètre mouillé, <sup>m</sup>  $A_d$  = aire de la section d'écoulement, m<sup>2</sup>

Le rayon hydraulique est calculé <sup>à</sup> partir des équations (2.13) et (2.14).

$$
R_d = \frac{A_d}{P} = \frac{D}{4} \left( 1 - \frac{\sin \theta}{\theta} \right) \tag{2.15}
$$

En remplaçant  $\Theta$  par sa valeur obtenue en (2.12) et en faisant le changement de variable

$$
x = 1 - 2 \frac{d}{D} \tag{2.16}
$$

on obtient la relation:

- ..-..

 $\ddot{\phantom{0}}$ 

$$
R_d = \frac{D}{4} (1 - \frac{x\sqrt{1 - x^2}}{\arccos x})
$$
 (2.17)

On sait que si la conduite coule pleine le rayon hydraulique est égal <sup>à</sup> D/4.

En faisant le rapport des vitesses obtenues avec la formule de Manning on obtient la relation:

$$
\frac{V_d}{V_p} = 1 - \frac{x\sqrt{1 - x^2}}{\arccos x}
$$
 (2.18)

où  $V_d$  = vitesse au début de la mise en service  $V_p$  = vitesse coulant pleine.

D'autre part on a

 $\mathbb{R}^3$ 

 $\mathbb{Z}_p^2$ 

• :~;' ••: 1..

$$
V_d = \frac{Q_d}{A_d} \tag{2.19}
$$

où  $Q_d$  = débit minimal au début de la mise en service calculé avec l'équation (2.3)

 $A_d$  = section d'écoulement partiel donné par l'équation(2.13)

on obtient finalement l'équation ci-dessous:

$$
(1 - x\sqrt{1 - x^2})^2 \arccos x = \frac{4 Q_d}{D^2 V_p}
$$
 (2.20)

Une valeur approchée de la solution sera déterminée par la méthode dite de dichotomie. L'algorithme de cette méthode assure une convergence linéaire et n'impose pas de grandes restrictions <sup>à</sup> la fonction <sup>à</sup> annuler ou <sup>à</sup> ses dérivées. (voir chapitre 4, & 4.2.2.2)

La vitesse d'écoulement  $V_d$  sera obtenue en remplaçant dans l'équation (2.18), x par sa valeur trouvée en (2.20), la vitesse  $V_0$  étant donnée par la formule de Manning où R = D/4 (voir équation 2.4).

18

#### 2.2.4 préparation d'un tableau de calcul

Pour chaque tronçon <sup>à</sup> calculer, on établit les colonnes donnant:

- le numéro de ligne du tronçon
- la distance entre les regards du tronçon mesurée sur les plans
- l'élevation du sol en <sup>m</sup> aux regards amont et aval. obtenue sur les plans par interpolation entre les courbes de niveau
- l'aire de la superficie <sup>à</sup> desservir en ha
- l'aire cumulative en ha
- la densité de population du sous bassin desservi en hab/ha
- la population du sous bassin en hab
- le débit unitaire moyen pour tout le bassin en L/hab.J
- le débit moyen en  $m^3/J$

,.

 $\cdot$  :

- les facteurs de pointe maximal et minimal, suggérés par des organismes gouvernementaux ou trouvés dans la littérature.
- le débit d'infiltration en m $3/5$ , mesuré lorsque la nappe phréatique est haute et en temps sec
- le débit de captage en  $m^3/J$ , valeur forfaitaire variant avec l'âge de la conduite.

# **rnAPITRE 3 CINCEPrIŒ** D~ **RfSF'AUX D'fmUTS PLlNIAUX**

#### **3.1 INTRODUCTION**

L'urbanisation progressive des territoires <sup>a</sup> pour conséquence l'augmentation des surfaces imperméables, d'où une augmentation significative des débits ruisselés. Il devient alors urgent de doter les centres urbains de réseaux d'égouts pluviaux pour canaliser les eaux de ruissellement. Il est <sup>à</sup> noter que les débits de ces eaux de ruissellement sont généralement beaucoup plus importants que les débits d'eaux usées domestiques. Ce chapitre expose la méthodologie et la procédure de calcul des réseaux d'égouts pluviaux.

#### **3.2 MeTHODOLOGIE**

. '.'

Le calcul est basé sur la Méthode Rationnelle en considérant des coefficients de ruissellement fixes. Un coefficient de ruissellement est déterminé pour chaque bassin et supposé constant pendant toute la durée de la pluie de conception. Le diamètre des conduites et la vitesse coulant pleine sont calculés avec l'équation de Manning.

La méthode rationnelle repose sur les hypothèses suivantes: lll'intensité de l'averse est constante tout au long de

l'orage sur tout le sous bassin

- 211e coefficient de ruissellement est constant tout au long de l'orage et ne varie pas d'une averse <sup>à</sup> l'autre
- 311a vitesse d'écoulement dans le réseau correspond à la vitesse <sup>à</sup> pleine capacité des conduites
- 411a courbe surface vs temps correspond <sup>à</sup> une droite, i.e les surfaces imperméables sont réparties uniformément à travers le sous bassin
- SIle taux de ruissellement associé à une averse de quelque intensité que ce soit est maximal lorsque l'averse est d'une durée égale au temps de concentration
- 6) le débit maximal d'une averse de durée supérieure ou égale au temps de concentration correspond à une fraction de l'averse.

#### 3.3 PROCeDURE DE CALCUL

La procédure de calcul est semblable <sup>à</sup> celle des réseaux d'égouts domestiques et comprend plusieurs étapes.

#### 3.3.1 Tracé du réseau

. .  $\cdot$  ,  $^{\prime}$  , ,;

 $\ddot{\phantom{1}}$  $\cdot$  ,  $\cdot$  .

On dessine le réseau sur le plan en tenant compte de la topographie du terrain et on <sup>y</sup> indique le sens de l'écoulement.

#### 3.3.2 Localisation des regards

Les mêmes règles sont adoptées que pour les réseaux d'égouts domestiques. Les regards sont implantés aux endroits suivants: changements importants de direction ou de pente, jonction de conduites, extrémités amont des conduites, tous les 90 à 120 m. Les regards sont ensuite numérotés.

#### 3.3.3 Détermination des sous bassins

L'ossature du réseau de drainage sert <sup>à</sup> définir les limites de chaque sous bassin. Les informations suivantes doivent être recueillies: [1]

- occupation potentielle du territoire
- degré de perméabilité du sol perméable
- pentes du terrain naturel et cheminement du drainage en surface .

 $\cdot$  21

#### 3.3.4 Critères de design

Les critères de design se rapportent <sup>à</sup> des données météorologiques et hydrauliques.

#### a) Fréquence de la pluie de design

L'utilisation de la Méthode Rationnelle implique le choix d'une fréquence de design basée sur l'importance des biens à protéger ou des dégâts associés à un refoulement du réseau  $[1]$ .

#### b) Intensité de la précipitation

Le choix de l'intensité <sup>l</sup> (mm/h) se fait <sup>à</sup> partir des courbes d'intensité-durée-fréquence (lOF) établies sur la base de données pluviométriques. Un ajustement mathématique de ces courbes a abouti <sup>à</sup> des modèles d'équation. Ces équations peuvent se résumer <sup>à</sup> trois types: [4]

*type* 1 : 
$$
I = \frac{a}{(b + t)}
$$
 (*Table*) (3.1)

type 2 :  $I = a (t - b)^{-n}$  (3.2)

$$
type 3: \quad I = \frac{a}{t^n + b} \tag{3.3}
$$

Dans ces équations <sup>t</sup> représente la durée de l'averse. Les paramètres a, <sup>b</sup> et <sup>n</sup> résultent de l'ajustement mathématique des courbes expérimentales et dépendent de la station considérée et pour une même station du temps de récurrence ou durée de retour choisi

#### c) Coefficient de ruissellement

 $\mathcal{C}^{\mathcal{C}}_{\mathcal{A}}$  .  $\mathcal{C}^{\mathcal{C}}_{\mathcal{B}}$ '-', .-•.'l'" *-:* . ~:i:~ ':" -'l' -,

<sup>&</sup>lt; ," ,

Le coefficient de ruissellement indique la fraction des eaux pluviales qui vont ruisseler sur une surface donnée. L'utilisation de la Méthode Rationnelle implique habituellement que ce coefficient est fixe.

Aux fins de design, le coefficient de ruissellement est habituellement évalué <sup>à</sup> partir de l'examen des plans topographiques et d'occupation du sol du bassin de drainage. Des valeurs moyennes de ce coefficient sont données <sup>à</sup> titre indicatif aux tableaux 3.1 et 3.2 [1].

Tableau 3.1 Coefficients de ruissellement pour différentes surfaces (tiré de [Il)

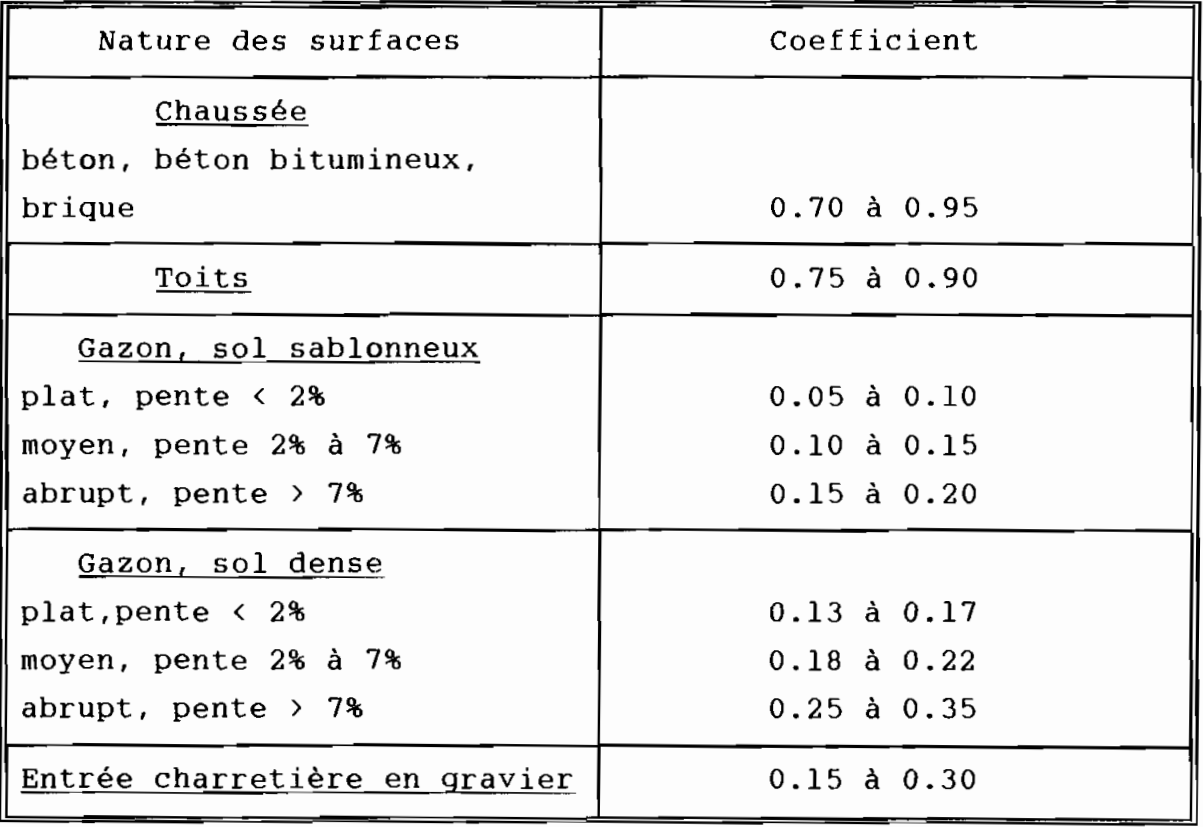

## Tableau 3.2 Coefficients de ruissellement pour différents secteurs (tiré de [2])

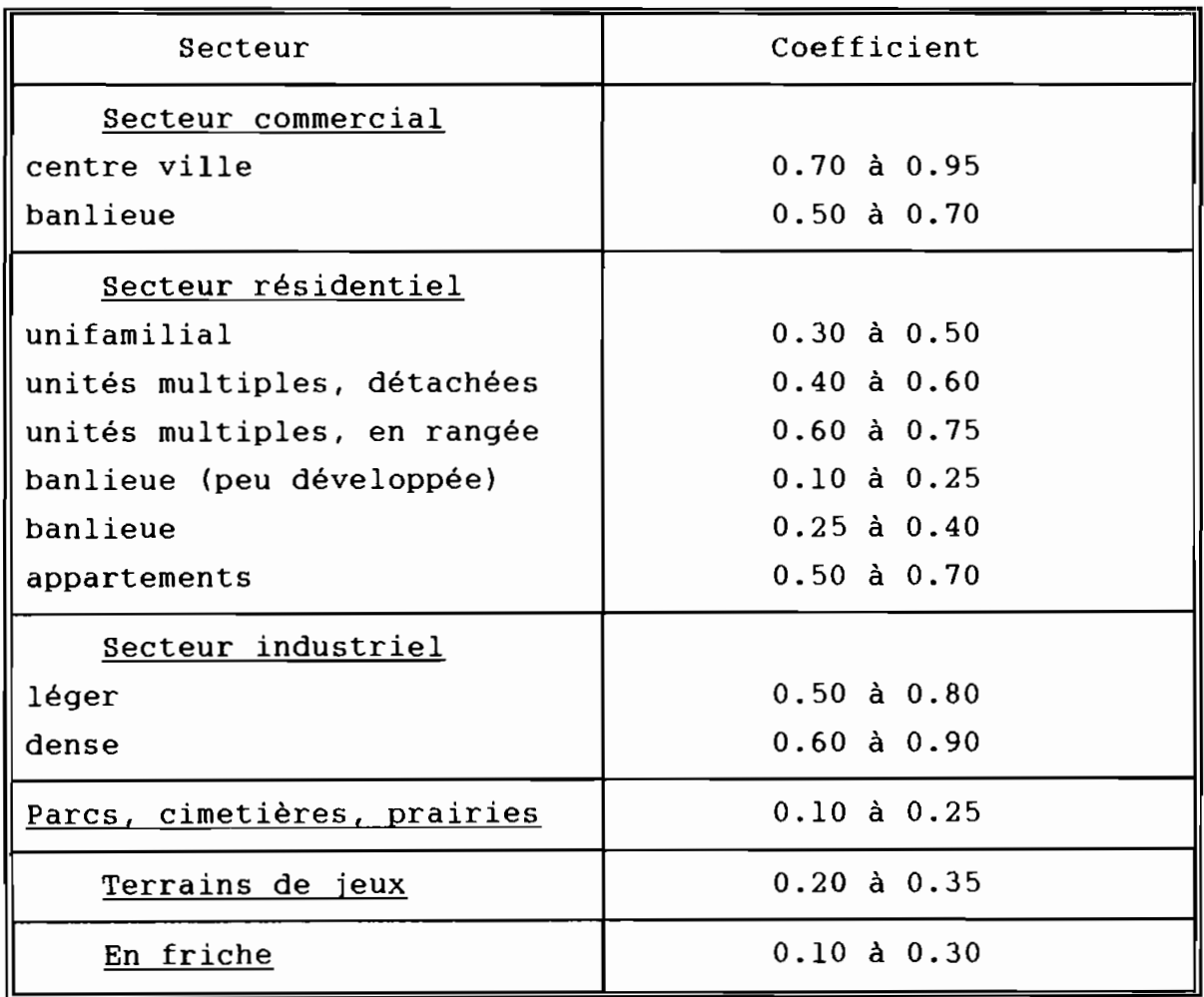

.-,'

#### d) Temps de concentration

Le temps de concentration est défini comme étant le temps nécessaire au ruissellement, issu du point le plus éloigné du bassin, pour se rendre au point de captage <sup>à</sup> l'étude. Le temps de concentration est effectivement composé d'un temps d'entrée ( $t_{\rho}$ ) et d'un temps d'écoulement ( $t_f$ ):

$$
t_c = t_e + t_f \tag{3.4}
$$

- $t_{e}$  = temps de ruissellement en surface ou temps d'entrée en min
- $t_f$  = temps d'écoulement en min dans le réseau d'égout, calculé <sup>à</sup> partir des caractéristiques hydrauliques du réseau.
- $t_{\text{r}}$  = temps de concentration en min

#### - Calcul du temps d'entrée

 $\sim$   $\mu$  .

r- .•

" . ", .

Le temps d'entrée est le temps d'écoulement en surface des eaux de ruissellement avant d'atteindre le point d'entrée de la conduite. Le temps d'entrée est évalué suivant les caractéristiques de la surface de drainage par différentes formules empiriques [1].

. Modèles propres à des surfaces

 $si L \leq 365$  m, formule de Kerby ( ou Hathaway ) :

$$
t_e = (2.187 \ L \ \frac{n}{s^{\frac{1}{2}}})^{0.467}
$$
 (3.5)

 $si L \geq 365$  m, formule de Kirpich :

$$
t_e = \frac{0.0195 L^{0.77} F}{S^{0.385}}
$$
 (3.6)

 $L =$  longueur maximale du parcours de drainage sur la surface, m

- n = coefficient de rugosité de la surface
- $F =$  facteur de multiplication propre aux différentes surfaces

Des valeurs de <sup>n</sup> et <sup>F</sup> sont données <sup>à</sup> titre indicatif par les tableaux 3.3 et 3.4.

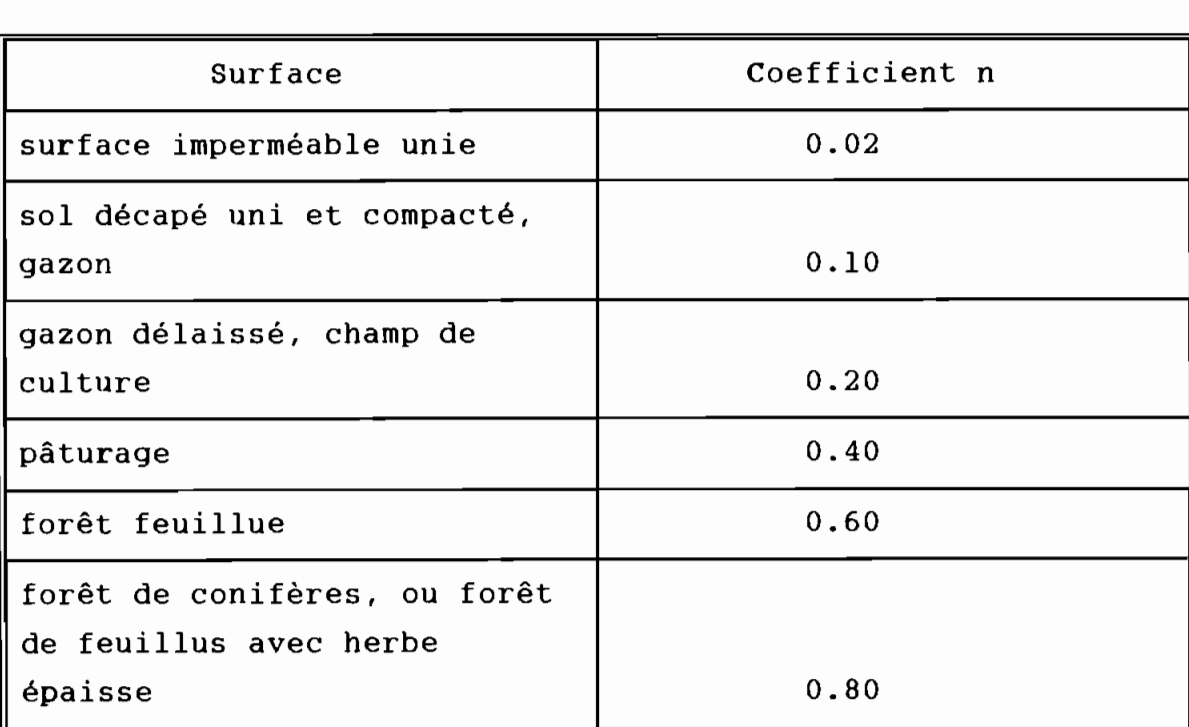

Tableau 3.3 Coefficient de rugosité <sup>n</sup> (tiré de [1])

 $\sqrt[4]{\frac{1}{12}}$  ,  $\frac{1}{12}$
Tableau 3.4 Facteur de multiplication F (tiré de [1])

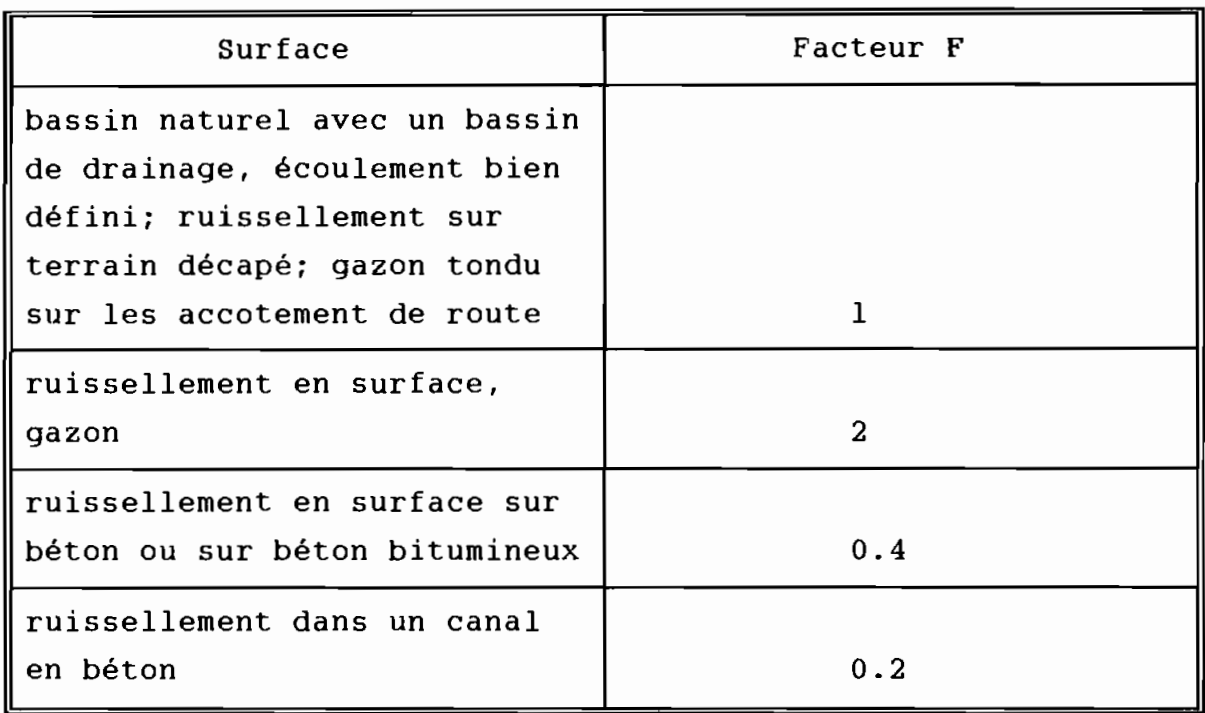

## . Modèles propres à des secteurs mixtes

Les secteurs mixtes sont constitués par un ensemble hétérogène de surfaces et sont caractérisés par un pourcentage des surfaces imperméables. En pratique la plupart des bassins à drainer sont constitués de secteurs mixtes d'où l'utilisation plus courante de ces modèles dont deux sont proposés dans cette étude.

Formule de Schaake:

$$
t_e = \frac{1.11 \ L^{0.24}}{S^{0.16} \ Imp^{0.26}} \qquad (3.7)
$$

Formula de la Federal Aviation Agency ( USA) : 
$$
t_e = \frac{0.702 (1.1 - I) L^{0.5}}{S^{0.33}}
$$

- <sup>L</sup> = longueur en <sup>m</sup> du parcours de drainage mesuré du point d'entrée <sup>à</sup> l'extrémité du cours d'eau imperméable de la rue.
- Imp = proportion des surfaces imperméables (surfaces imperméables/surfaces totales)
	- S = pente moyenne de la longueur de parcours L en m/m
	- l = coefficient de ruissellement

En règle générale le temps d'entrée varie entre <sup>5</sup> et 30 minutes selon l'importance du sous bassin.

- Calcul du temps d'écoulement

Le temps d'écoulement dans une conduite est évalué <sup>à</sup> partir de l'équation suivante:

$$
T_f = \frac{L D^2}{K Q_p} = \frac{L}{V_p} \tag{3.9}
$$

où :  $K =$  constante égale à 76.3944

<sup>L</sup> = longueur de la conduite en <sup>m</sup>

D = diamètre de la conduite en m

 $Q_p$  = capacité de la conduite coulant pleine en  $m^3/s$ 

 $V_p$  = vitesse d'écoulement dans la conduite coulant pleine, en m/s

## e) Diamètre minimal des conduites

Un diamètre minimal est défini pour les conduites par le code local de construction et vise <sup>à</sup> leur faciliter l'entretien.

## f) Vitesse minimale d'autocurage

.-.'--

 $\mathbb{R}^{n}$ 

Comme pour les réseaux d'égouts domestiques une vitesse minimale d'écoulement est exigée dans les conduites pour éviter des dépôts.

## g) Couverture minimale

Elle dépend du code local de construction et vise <sup>à</sup> assurer une bonne protection des conduites contre les charges mortes du remblai et surtout les charges vives de circulation.

#### h) Coefficient de rugosité de Manning

Les mêmes facteurs que pour le réseau d'égouts domestiques sont à prendre en considération [cf chapitre 2].

g) Valeurs suggérées

Le programme propose <sup>à</sup> l'utilisateur quelques valeurs par défaut pour un dimensionnement préliminaire.

- diamètre minimal des conduites = 200 mm
- vitesse minimale d'autocurage = 0.9 *mis*
- couverture minimale = l m
- coefficient de rugosité de Manning = 0.013

3.3.5 Choix ou Calcul des paramètres de design d'un tronçon a) Choix de la pente Le choix de la pente s'effectue conformément aux règles définies au tableau 2.3 (cf chapitre 2).

# b) Facteur de ruissellement au tronçon

C'est le rapport du volume ruisselé au volume précipité. Des valeurs forfaitaires sont proposées pour différentes surfaces (voir tableaux 3.1 et 3.2).

c) Superficie cumulative

, :

C'est l'aire totale de tous les sous bassins desservis depuis l'amont du collecteur jusqu'au tronçon concerné.

d) Superficie imperméable cumulative

C'est le produit de la superficie cumulative et du facteur de ruissellement au tronçon.

e) Facteur de ruissellement global

C'est le rapport de la superficie imperméable cumulative à la superficie cumulative.

f) Débit de pointe Il est calculé avec la formule de la Méthode Rationnelle:

$$
Q_p = 2.78 \times 10^{-3} A I R \qquad (3.10)
$$

où: <sup>A</sup> = superficie du bassin en ha

<sup>R</sup> = facteur de ruissellement global

<sup>1</sup> = intensité en mm/h

 $Q_n =$  débit de pointe en m<sup>3</sup>/s.

## 3.3.6 Dimensionnement proprement dit

L'objectif des calculs précédents, une fois le choix du matériau et de la pente de la conduite effectué, est de déterminer les valeurs principales que sont:

- le diamètre

'.

- la vitesse et la capacité coulant pleine
- l'élevation des radiers.

# 3.3.6.1 Calcul du diamètre

L'équation de Manning permet de tirer l'expression suivante du diamètre:

$$
D = 1.5483 \times 10^{-3} \left[ n \frac{Q_p}{S^{1/2}} \right]^{3/8}
$$
 (3.11)

où: <sup>n</sup> = coefficient de rugosité de Manning  $Q_p =$  débit de pointe,  $m^3/s$  $S =$  pente de la conduite,  $m/m$ 

# 3.3.6.2 Calcul de la vitesse coulant pleine

La vitesse coulant pleine est calculée avec l'équation de Manning, en prenant en compte le diamètre commercial correspondant au diamètre calculé en 3.11

$$
V_p = \frac{1}{n} \left( \frac{D_{com}}{4} \right)^{\frac{2}{3}} S^{\frac{1}{2}}
$$
 (3.12)

où:

<sup>n</sup> = coefficient de rugosité de Manning  $D_{\text{con}}$  = diamètre commercial de la conduite, m <sup>S</sup> = pente de la conduite, m/m  $V_p$  = vitesse coulant pleine, m/s.

31

Tableau 3.5 Diamètres commerciaux

 $(5, 1)$ 

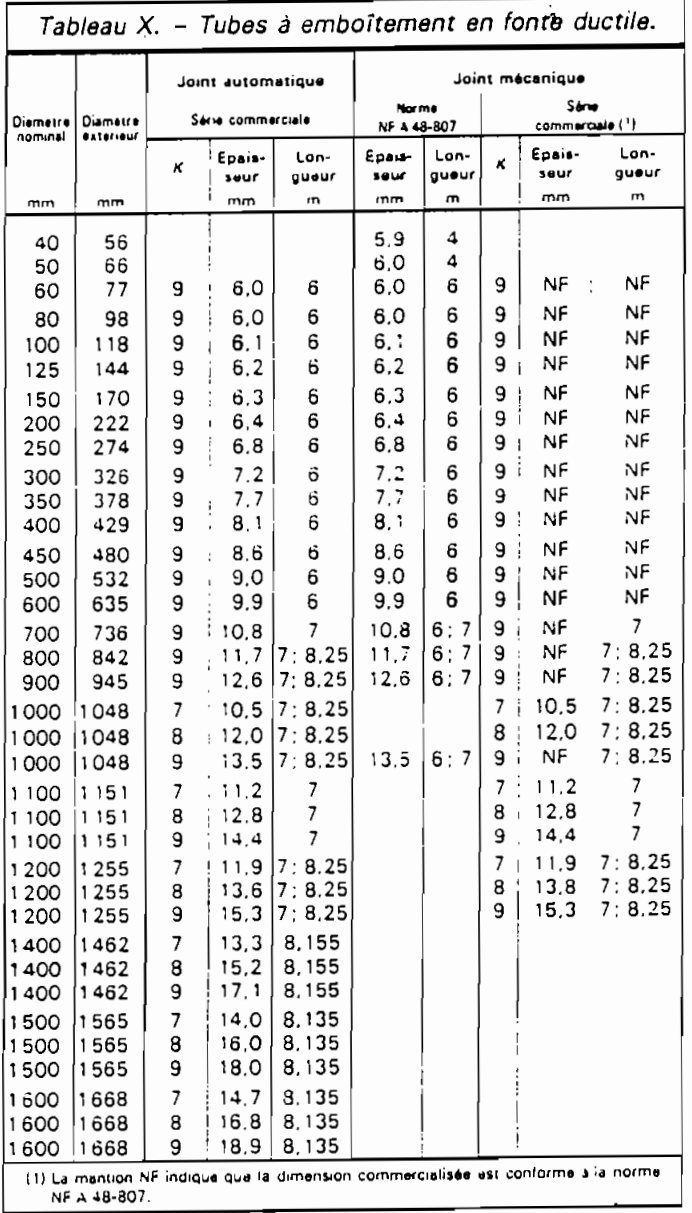

ias

大学 1788

## 3.3.6.3 Calcul de la capacité coulant pleine

La capacité coulant pleine est le produit de la vitesse coulant pleine et du diamètre commercial. Le diamètre commercial est le diamètre supérieur le plus proche du diamètre théorique donné par l'équation (3.11) disponible sur le marché. Le tableau 3.5 donne <sup>à</sup> titre indicatif les diamètres commerciaux de conduite au Québec.

## $3.3.6.$   $\mu$  Calcul de l'élevation des radiers

La procédure est la même que pour le réseau d'égouts domestique (cf équations 2.8 et 2.9, chap 2).

## 3.3.1 Préparation d'une fiche de calcul

Une fiche de calcul doit être préparée pour chaque tronçon pour en faciliter le calcul. Cette fiche répertorie de façon ordonnée les éléments suivants:

> -. : 32

- le coefficient de rugosité de Manning
- temps de concentration  $t_c$  des sous bassins (min)
- le type de formule IDF avec les valeurs des paramètres
- accroissement de superficie (ha)
- coefficient de ruissellement au tronçon
- longueur du tronçon (m)

10,'·

" .  $\mathcal{L} = \{1, 2, \ldots, n\}$  , we define the set of  $\mathcal{L} = \{1, 2, \ldots, n\}$ 

- élevation du sol aux regards amont et aval

# **CHAPITRE 4 PROGRAMMATION**

# **4.1 INTRODUCTION**

Le logiciel RESO est entièrement écrit en Turbo Pascal et fonctionne sous le système d'exploitation DOS. Pour le charger en mémoire il suffit d'entrer au clavier le nom RESO <sup>à</sup> partir du répertoire contenant le fichier RESO.EXE. Le menu principal affiche alors les trois options suivantes:

- l.RÉSEAUX D'ÉGOUTS DOMESTIQUES
- 2. RÉSEAUX D'ÉGOUTS PLUVIAUX
- 3. QUITTER RESO

**."** " ":-: -( , . i' .' , **-·f**

Le logiciel effectue un traitement intégré des sections homogènes répertoriées lors de la délimitation des sous bassins. Cet avantage est dû au fait que contrairement aux écoulements sous pression, un tronçon peut être entièrement calculé dès que toutes les informations utiles relatives <sup>à</sup> sa surface tributaire et <sup>à</sup> celles situées en amont sont recueillies.

Ce chapitre présente les étapes du calcul automatique des collecteurs d'égouts, de la saisie des données <sup>à</sup> la sortie des résultats <sup>à</sup> l'imprimante. Ce calcul sera illustré par des exemples résolus qui serviront de test au logiciel.

33

一芸

## **4.2 CALCUL DES COLLECTEURS D'ÉGOUTS DOMESTIQUES**

## **4.2.1 Saisie des données**

La saisie s'effectue au clavier. Elle constitue une opération à préparer avec soin pour éviter des erreurs et une perte de temps. Cette préparation est d'autant plus nécessaire que le nombre de tronçons <sup>à</sup> calculer est grand. Par ailleurs aucune analyse des données n'est effectuée par le logiciel d'où la nécessité de s'assurer de la fidélité de leur transmission. L'utilisateur <sup>a</sup> donc avantage <sup>à</sup> dresser une fiche de données recueillies <sup>à</sup> partir du plan du réseau donnant respectivement pour chaque tronçon:

- 1) le numéro de ligne: nombre entier permettant l'identification du tronçon
- 2) la distance entre les regards, assimilée <sup>à</sup> la longueur du tronçon (m)
- 3) l'élevation  $Z_{nm}$  du sol au niveau du regard amont (m)
- 4) l'élevation  $Z_{av}$  du sol au niveau du regard aval (m)
- 5) l'accroissement de superficie <sup>A</sup> ou aire de la surface tributaire du tronçon (ha)
- 6) la densité de population au terme de la période de design  $d_{max}$  (hab/ha)

34

- 7) la densité de population au début de la mise en service  $d_{\min}$  (hab/ha)
- 8) le facteur de pointe global maximal  $f_{\text{max}}$

9) le facteur de pointe global minimal  $f_{min}$ 

10) le débit de rejet unitaire <sup>q</sup> (L/hab/jour)

Le coefficient de Manning est donné au début du calcul et supposé constant pour tous les tronçons.

Le taux d'infiltration sera exprimé en m3/ha/jour et le taux de captage en L/hab/jour. Ces taux seront également supposés constants.

## **4.2.2 Algorithmes de calcul**

L'objectif du dimensionnement d'un tronçon de conduite d'égout consiste à déterminer:

- la pente

**• ,- 'j"** . :.", .-:-."~ ~'. • f' ,,,,~

- le diamètre
- l'élevation des radiers (pour la vérification des couvertures et le tracé des profils

La pente est choisie conformément aux règles définies au tableau 2.3. La détermination des autres valeurs fait intervenir les paramètres que sont:

- l'aire de la superficie cumulative allant du sous bassin le plus en amont jusqu'au sous bassin concerné
- la population répartie sur la superficie cumulative ou population cumulative

- le débit de design.

Le dimensionnement est suivi de la vérification de l'écoulement partiel au début de la mise en service du réseau.

Le calcul de la vitesse d'écoulement partiel comprend une étape intermédiaire utilisant la méthode de dichotomie.

4.2.2.1 Calcul de la valeur cumulative **d'une** entité

L'algorithme présenté ci-dessous effectue le cumul d'une entité:

- initialiser la valeur amont <sup>à</sup> <sup>0</sup>

- i allant de <sup>l</sup> au numéro du tronçon concerné faire:
	- valeur cumulative = valeur initiale <sup>+</sup> accroissement
	- valeur amont = valeur cumulative (actualisation de la valeur amont).

#### 4.2.2.2 Calcul de la vitesse d'écoulement partiel

Il nécessite la résolution de l'équation 2.20 par la méthode dite de dichotomie. L'algorithme suivant est utilisé:

- choisir la précision  $\varepsilon$  (déclarée constante)
- définir la fonction <sup>f</sup> <sup>à</sup> annuler
- déclarer les bornes et le milieu de l'intervalle contenant la racine comme variables
- initialiser la borne inférieure (a) de l'intervalle
- initialiser la borne supérieure (b) de l'intervalle

36

- tant que (b-a) est inférieur <sup>à</sup> <sup>E</sup> : (répéter)

- calculer l'abscisse du milieu de l'intervalle,  $m = (a+b)/2$ si f(a). f(m} est négatif alors faire <sup>m</sup> = <sup>b</sup> ([a,m) devient le nouvel intervalle <sup>à</sup> considérer puisque la fonction y change de signe}; si  $f(a)$ .  $f(m)$  est positif alors faire  $a = m$ ([m,b) devient le nouvel intervalle <sup>à</sup> considérer}

L'algorithme ci-dessus donne la solution à <sup>E</sup> près. Dans le cadre de ce logiciel nous avons choisi  $\epsilon$  égal à 10<sup>-8</sup>.

## **4.2.3 Programme**

• **• 0,"**

v**!** .: '.

Le programme RESO.PAS comprend deux procédures principales qui effectuent le calcul des deux types de réseaux:

- procédure COLLECTEUR DOMESTIQUE

- procédure COLLECTEUR PLUVIAL.

Ces procédures font appel <sup>à</sup> des sous procédures et fonctions pour le calcul des différents paramètres. La partie déclarative du programme est commune aux deux procédures principales.

Nous présentons ci-dessous le listing du programme de calcul des collecteurs domestiques.

```
PROGRAM COLLECTEURS EGOUTS;
(Ce programme fait le dimensionnement des collecteurs d'égouts domestiquesl
1 et des collecteurs d'égouts pluviaux]
ISM 65520, 0, 655360)
uses crt,dos,printer;
                       (Partie déclarativel
const nmax = 500; Inombre maximal de tronçons)
type
   tab = array [1..nmax] of real;ptr_ligne = 'fiche;
   fiche = record
      numlignel:integer;
      longl:real;
      elevaml:real;
      elevavl:real;
      airel,airetotall:real;
densmaxl,densminl,popmaxl,popminl,popmaxtotall,popmintotall:real;
      fpmaxl:real;
      fpminl:real;
      pentel,penteruel:real;
      qunitl: real;
      qinfl,qinftotall:real;
      qcapl,qcaptotall:real;
      qmoymaxl,qmoyminl:real;
      qdesignmaxl,qdesignminl:real;
      phil,phicoml:real;
      vitel,viteminl:real;
      capal:real;
      elevradaml,elevradavl:real;
      suivant:ptr_ligne;
      end;
```
fichier = file of fiche;

IEGOUTS DOMESTIQUESl elev\_am,elev\_av,long,cm,dens\_min,dens\_max,q\_unit,q\_inf,q\_cap,aire fp\_max, fp\_min, pente\_min, pente\_max, speed\_min, speed\_max, phi\_min, phi cover\_min,q\_cap\_total ,q\_inf\_total,pop\_max\_total ,pop\_min\_total, pop\_max, pop\_min, q\_moy\_max, q\_moy\_min, q\_design\_min, q\_des ign\_max, phi\_com, vite, pente, pente\_rue, elev\_rad\_am, elev\_rad\_av, aire\_total, c apa, vite\_min, aire\_am, pop\_am\_max, pop\_am\_min, q\_inf\_am, q\_cap\_am, q\_am\_max , vitereel,q\_am\_min,taux\_inf,taux\_cap:real; num\_ligne,j,k,num,choix,choixl,choix2,choix3,choix4,nombre:intege r; nom fichier:string[20]; reseau:fichier; ligne:fiche; pointeur,ptrl:ptr\_ligne; fini:boolean; strr:string[70] ; /EGOUTS PLUVIAUXI termine:boolean; aire\_sup, aire\_imp\_am, coef\_ruiss, temps, dia\_min: real;  $\cot e_{\text{a}}$ m,  $\cot e_{\text{a}}$ v, longueur, pente2, pente rue2, elev\_rad am2, elev\_rad\_av2, diam, d\_com, augm\_aire, aire\_cumul, aire\_imp,

aire\_imp\_cumul, coef\_global, intens, Q\_design, vitesse, capacite: tab; pointr\_ligne:ptr\_ligne; fich,enreg:fiche; tfichier:fichier;

IFin de la partie déclarativel

var

Ŵ

 $\mathcal{L}_{\mathrm{in}}$ 

```
procedure horiz(col, lign, long, car:byte);
var i:byte;
begin
 qotoxy(col, lign);for i:=l to long do write(chr(car));
end:
procedure verti(col, lign, long, car:byte);
var i:byte;
begin
 for i:=lign to (lign+long-1) do
 begin
  qotoxy(col, i);write(char(car)):
 end:
end:
*********procedure cadre(x1,y1,x2,y2,car1,car2:byte);
begin
horiz(x1, y1, x2-x1+1, car1);verti(xl,yl, y2-yl+1, car2);verti(x2,y1,y2-y1+1,car2);horiz(x1, y2, x2-x1+1, car1);qotoxy(x1, y1); write(\#201);qotoxy(x1, y2); write(#200);gotoxy(x2, y1); write(\#187);gotoxy(x2,y2); write(\#188);end;
procedure normal;
begin
textcolor(white);
textbackground(black);
end;
procedure menu_principal; forward;
```
 $\mathcal{G}_{\mathcal{G}}$  .

Ť

 $\sim$   $^{-1}$ 

 $\mathcal{P}(\mathcal{F},\mathcal{F})$ 

```
function cherche (num_entre:integer):integer;
var
  trouve:boolean:
  i:integer;
   {ligne:fiche;}
begin
  i := 0;trouve:=false;
\{Si - \}assign (reseau, nom_fichier);
       reset(reseau);
                          \{Si+\}repeat
     seek (reseau,i);
     read (reseau, ligne);
     if ligne.numlignel = num\_entre then
     begin
        trouve:=true;
        \text{check:}=i;
     end;
     i := i + 1until eof (reseau) or trouve=true;
  if trouve=false then cherche:=-2;
  {close (reseau)}end:
function f(x:real):real;
var
  kl:real;prod:real;
  yl, y2:real;
     begin
        yl:=arctan (sqrt((l-sqr(x))/sqr(x)));
       y2:=x*sqrt(1-sqr(x));prod := vite*sqrt(phi\_com);kl := 4 \times q design min/prod;
        f := y1*\sqrt{sqr(1-y^2/yl)} - kl;
        end:
```
ri da

```
procedure diametre commercial (dth: real);
begin
     if (dth > 0) and (dth < 40) then phi com := 40;
     if (dth > 40) and (dth < 50) then phi_com := 50;<br>if (dth > 50) and (dth < 60) then phi com := 60;
     if (dth > 50) and (dth < 60) then phi_com := 60;<br>if (dth > 60) and (dth < 80) then phi com := 80;
     if (dth > 60) and (dth < 80) then phi_com := 80;<br>if (dth > 80) and (dth < 100) then phi_com := 100
     if (dth > 80) and (dth < 100) then phi_com := 100;<br>if (dth > 100) and (dth < 125) then phi com := 125;if (dth > 100) and (dth < 125) then phi_com := 125;<br>if (dth > 125) and (dth < 150) then phi_com := 150;
     if (dth > 125) and (dth < 150) then phi_com := 150;<br>if (dth > 150) and (dth < 200) then phi_com := 200;
     if (dth > 150) and (dth < 200) then phi_com := 200;<br>if (dth > 200) and (dth < 250) then phi_com := 250;
     if (dth > 200) and (dth < 250) then phi_com := 250;<br>if (dth > 250) and (dth < 300) then phi_com := 300;
     if (dth > 250) and (dth \left( 300) then phi_com := 300;<br>if (dth > 300) and (dth \left( 350) then phi com := 350;
     if (dth > 300) and (dth < 350) then phi_com := 350;<br>if (dth > 350) and (dth < 400) then phi_com := 400;
     if (dth > 350) and (dth < 400) then phi_com := 400;<br>if (dth > 400) and (dth < 450) then phi_com := 450;
     if (dth > 400) and (dth < 450) then phi_com := 450;<br>if (dth > 450) and (dth < 500) then phi com := 500;
     if (dth > 450) and (dth < 500) then phi_com := 500;<br>if (dth > 500) and (dth < 600) then phi com := 600;
     if (dth > 500) and (dth < 600) then phi_com := 600;<br>if (dth > 600) and (dth < 700) then phi com := 700;
     if (dth > 600) and (dth < 700) then phi_com := 700;<br>if (dth > 700) and (dth < 800) then phi com := 800;
     if (dth > 700) and (dth < 800) then phi_com := 800;<br>if (dth > 800) and (dth < 900) then phi com := 900;
     if (dth > 800) and (dth < 900) then phi_{1} = 900;<br>if (dth > 900) and (dth < 1000) then phi_{1} = 1000
                                                                then phi_{con} := 1000;<br>then phi_{con} := 1100;if (dth > 1000) and (dth < 1100) then phi_com := 1100;<br>if (dth > 1100) and (dth < 1200) then phi_com := 1200;
     if (dth > 1100) and (dth < 1200) then phi_com := 1200;<br>if (dth > 1200) and (dth < 1400) then phi_com := 1400;
     if (dth > 1200) and (dth < 1400) then phi_com := 1400;<br>if (dth > 1400) and (dth < 1500) then phi_com := 1500;
     if (dth > 1400) and (dth < 1500) then phi_com := 1500;<br>if (dth > 1500) and (dth < 1600) then phi_com := 1600;
     if (dth > 1500) and (dth < 1600)
     if (phi_com < phi_min) then phi_com := phi_min;
     if d<sup>th</sup> > 1600 then
    begin
         writeln;writeln;<br>writeln ('
                                      VOTRE DIAMETRE EST EXCESSIF, REVOYEZ VOS
CALCULS');
         menu_principal;
    end;
    end;
1***************************************************************)
procedure brille(c,f:byte);
begin
 textcolor(c);
 textbackground(f);
end;
procedure stopbrille(c,f:byte);
begin
 textbackground(c);
 textcolor(f);
end;
(***************************************************************}
```
'.. .' .. '~ ..'

 $\ddot{\cdot}$ 

```
procedure lecture donnees dom ;
begin
   clrscr;
   brille(cyan,white);
   gotoxy(20,1);writeln ('*** Données de calcul du tronçon ***');
   stopbrille(cyan,white);
   brille(white,black);
   writeln;
   window(S,3,70,22);
   writeln( 'Numéro de ligne (entier naturel) ');
   writeln;
   writeln ('longueur du tronçon, m');
   writeln;
   writeln ('élevation amont, m');
   writeln;
   writeln('élevation aval, m');
   writeln;
   writeln('augmentation d' 'aire, ha');
   writeln;
   writeln ('densité de population projetée, hab/ha');
   writeln;
   writeln ('densité de pop. à la mise en service, hab/ha');
   writeln;
   writeln ('facteur de pointe global maximal');
   writeln;
   writeln ('facteur de pointe global minimal');
   writeln;
   writeln ('débit unitaire, L/hab.J');
   stopbrille(white,black);
   gotoxy(SO,l); readln(num_ligne);
   gotoxy(50,3); readln(long);
   \texttt{gotoxy}(50,5); \qquad \texttt{readln}(elev\_am);gotoxy(50,7); readln(elev av);
   gotoxy(50,9);    readln(aire);<br>gotoxy(50,11);   readln(dens m
                     readln(dens max);
   gotoxy(50,13); readln(dens min);
   gotoxy(50,15); readln(fp max);
   gotoxy(50,17); readln(fp min);
   \texttt{gotoxy}(50, 19); \text{readln}(q\_unit);pop_max := dens_max * aire;pop min := dens min * aire;
   wi th ligne do
   begin
   numlignel:=num_ligne;
   longl:=long;
   elevaml:=elev_am;
   elevavl:=elev_av;
   airel:=aire;
```
43

**Brand Park** 

```
densmaxl:=dens_max;
   densminl:=dens_min;
   fpmaxl:=fp_max;
   fpminl:=fp_min;
   qunitl:=q_unit;
   end;
 end;
1***************************************************************1
 procedure affiche_enregistrement (enreg:fiche);
IDESCRIPTION :la procedure utilisée pour l'affichage à l'écran
              d'une fiche dont on desire lire ie contenu
\mathbf{f}\mathbf{I}begin
   with enreg do
   begin
   clrscr;
   writeln ('
                        ***** Données de calcul du tronçon
*****1);
   writeln;
   write ('Numéro de ligne');
   gotoxy (50,3); written in (num\_figure);write ('longueur du tronçon, m');
   gotoxy(50,5); written in (long:3:2);write ('élevation amont, m');
   gotoxy (50,7); written in (elev-am:3:2);write ('élevation aval, m');
   gotoxy(50, 9); writeln (elev av:3:2);
   write ('augmentation de superficie, ha'):
   gotoxy(50,11); write(aire:3:2);write ('densité de population projetée, hab/ha');
   gotoxy(50,13); writeln (dens_max:3:0);
   write ('densité de pop. à la mise en service');
   gotoxy (50,15); writeln (dens.min:3:0);
   write ('facteur de pointe global maximal');
   gotoxy(SO,17};writeln (fp_max:l:2);
   write ('facteur de pointe global minimal');
   gotoxy(50,19); write (fp,min:1:2);write ('débit unitaire, L/pers.J');
   gotoxy(50,21); write(q_unit:3:2);write ('débit d''infiltration, m3/J');
   gotoxy(50,23); write(q inf:3:2);write ('débit de captage, m3/J');
   gotoxy (50, 25); writeln (q_{cap:3:2);
  end;
end:
f***************************************************************J
```
44

 $\cdot$  .  $\cdot$  : **f'** ....  $\ddot{\cdot}$  .

V

```
procedure sauvegarde donnees dom (pointeur:ptr_ligne); forward;
procedure lecture fiche (intr:integer);
var
i:integer;
enr:fiche;
begin
   {$I-} assign(reseau, nom_fichier);
           reset(reseau); {SI+}i :=cherche(int):
   if i < 0 then writeln('Fichier inexistant')
   else
   begin
      seek(reseau,i);
      read(reseau, enr);
      affiche enregistrement (enr);
   end;
end;
procedure hypotheses dom;
var choice: integer;
   begin
   clrscr;
   qotoxy(30,2);brille(cyan+blink, white);
   write ('HYPOTHESES DE CALCUL');
   cadr (29, 1, 51, 3, 205, 186);stopbrille(cyan+blink, white);
   brille(white, black);
   qotoxy(1,6); writeIn;writeln (' ':20,' Vitesse minimale<br>writeln (' ':20,' Vitesse maximale<br>writeln (' ':20,' Pente minimale
                                              \mathcal{L}^{\text{max}}0.6 m/s':20);
                                                 \ddot{\bullet}5 \, m/s');
                                                     0.003 m/m');
                                                \mathbb{R}^2writeln (' ':20,' Pente maximale
                                                     0.01 \, \text{m/m}');
                                                \ddot{\cdot}writeln (' ':20,' Diamètre minimal
                                                     200 \, \text{mm'};
                                                \mathbb{R}^2writeln (' ':20,' Couverture minimale
                                               \sim 10
                                                     1.0 m');
   writeln ('':20,' Infiltration
                                                      5.61 m3/ha/J');
                                                 \ddot{\bullet}writeln ( :20, Inflittation :<br>
writeln (' ':20,' Captage :<br>
writeln (' ':20,' Coefficient de Manning :
                                                     10 L/hab/J');
                                                     0.013');
   cadre(20,6,62,17,205,186);
   stopbrille(white, black);
   normal;
   writeln:
   writeln; writeln;
   writeln ('
                                           1: Valider
2:Redéfinir');
```
 $\mathcal{A}_{\mathcal{A}}$ 

```
, ) ; readln
write ('Vitesse minimale en mis
                                          , ) ; readln
                                          , ) ; readln
                                          , ) ; readln
         , ) ; readln
write ('Diamètre minimal en mm
         , ) ; readln
write ('Couverture minimale en m
         write ('Infiltration en m3/ha/jour : '); readln
                                        .) ; readln
         write ('Coefficient de Manning (cm);
  brille(red,white); gotoxy(39,23); readln (choice);
  normal;
   if choice in [1..2] then
     begin
     case (choice) of
     1: begin
        speed min := 0.6;
        speed max := 5.0;phi min := 200.0;
        cover min := 1.0;
        pente min := 0.003;
        pente max := 0.010;taux inf := 5.61;
        tau_cap := 10;
        cm := 0.013;end;
     2: begin
        clrscr;
        writeln ('NOUVELLES HYPOTHESES:');
        writeln;writeln;
(speed_min);
        write ('Vitesse maximale en mis
(speed_max) ;
        write ('Pente minimale en m/m
(pente_min);
        write ('Pente maximale en m/m
(pente_max) ;
(phi_min) ;
(cover_min);
(taux_info);write ('Captage en L/hab/jour
(taux_cap) ;
        end;
        end;
     end; \{if\}end;
l***************************************************************1
procedure cumul_aire_dom;
begin
  aire total:=aire am + aire;
   aire_am:=aire_total;
   ligne.airetotall :=aire_total;
end;
{***************************************************************1
```
.\_ •.•• v-

 $\downarrow$   $\cdot$   $\downarrow'$ 

 $\mathcal{A}_\mathrm{c}$  $\; \; \; \; -\frac{1}{2} \; \; -\frac{1}{2} \; \; -\frac{1}{2} \; \; -\frac{1}{2} \; \; -\frac{1}{2} \; -\frac{1}{2} \; -\frac{1}{2} \; -\frac{1}{2} \; -\frac{1}{2} \; -\frac{1}{2} \; -\frac{1}{2} \; -\frac{1}{2} \; -\frac{1}{2} \; -\frac{1}{2} \; -\frac{1}{2} \; -\frac{1}{2} \; -\frac{1}{2} \; -\frac{1}{2} \; -\frac{1}{2} \; -\frac{1}{2} \; -\frac{$ 

```
procedure population_cumulative_future;
begin
 pop max total:=pop am max + pop max/2;
 pop_am_max:=pop_max_total;
 ligne.popmaxtotall:=pop_max_total;
end;
procedure population cumulative actuelle;
begin
  pop_min_total:=pop_am_min + pop_min/2;
  pop_am_min:=pop_min_total;
  ligne.popmintotall:=pop min total;
end;
procedure infiltration;
begin
  q_inf := taux_inf * aire_total;
  ligne.qinftotall:=q_inf;
end;
procedure captage;
begin
  q_{cap} := 0.001 * taux_{cap} * pop_{max_{i}}total;ligne.qcaptotall:=q_cap;
end:
procedure debit_moyen_max;
begin
  population cumulative future;
  q_{max} := 0.001 * q_{unit} * pop_max + q_{am} = (m3/j)q_am_max := q_moy_max;
  ligne.qmoymaxl:=q_moy_max;
  end;
|*******************
```

```
فبرم
```

```
procedure debit_moyen_min;
begin
  population_cumulative_actuelle;
  q moy min := 0.001 * q unit * pop min + q am min;
  q_{am\_min} := q_{moy\_min};ligne.qmoymin1:=q_moy_min;end:
procedure debit_design_max;
begin
  infiltration;
  captage;
  debit_moyen_max;
  q design max := q moy max * fp max + q inf + q cap;
  ligne.qdesignmax1:=q_design_max;end:
procedure debit design_min;
begin
  infiltration;
  debit moyen min;
  q_design_min := q_moy_min * fp_min + q_inf;
  ligne.qdesignmin1 := q_designmin;end:
procedure calcul pente_dom;
begin
    pente rue := (elev am - elev av)/long;
    ligne.penteruel := pente rue;
    if pente rue < pente min then
       begin
       pente := pente min;ligne.pentel := pente;
       end
    else if pente_rue > pente_max then
          begin
          pente:= pente_max;
          lipne.pentel := pente;end
    else pente := pente rue;
    lipne.pentel := pente;end:
```
48

 $\mathbf{r}_{\mathrm{F}}$ 

्र स्थिति

20 A.A.

```
procedure diametre dom;
var
  z, valeur: real;
  begin
     z:=q<sup>design_max/86400/sqrt(pente);</sup>
     phi:=1548.3*exp((3/8)*ln(cm*z));ligne.phil:=phi;
     diametre commercial (phi);
     ligne.phicoml:=phi_com;
     writeln;
     writeln ('APPUYER SUR RETURN POUR LES RESULTATS COMPLETS');
     readln;
  end;
procedure vitesses;
const epsilon = 1E-8;
var ml, m2, m, a, b: real;
  begin
  calcul pente dom;
  vite := (exp((2/3)*ln(0.001*phi\_com/4))*sqrt(pente))/cm;ligne.vitel :=vite;
     clrscr;
     a := 0.01;
     b := 0.09;
     while (b-a) > epsilon do
       begin
          m := (a+b)/2.0;if (f(a)*f(m)) < 0 then b:=m else a:=m;
          end; {while}
          ml := m*sqrt(1-sqr(m));m2 := \arctan((1-sqr(m))/sqr(m));vite_min := (1-m1/m2)*ligne.vitel;if vite_min < 0.00 then vite_min:=0.00;
          ligne.viteminl := vite min;
      end;
procedure capacite_dom;
  begin
     vitesses;
     capa := vite*pi*sqr(0.001*phi_com)/4;
     ligne.capal := capa;end;
```
 $\sim$  1

```
procedure elevation radiers_dom;
  begin
     if pente \leftarrow pente max then
     begin
        elev rad am := elev_am - 0.001 \times phi_{com} - 1;
        elev rad av := elev_rad_am - pente*long;
     end
     else
     begin
        elev rad av := elev av - 0.001*phi com - 1;
        elev\_rad\_am := elev\_rad\_av + pente*long;end:
     ligne.elevradaml := elev rad am;
     ligne.elevradavl := elev_rad_av;
  end;
procedure recommandations;
begin
  writeln ('APPUYER SUR RETURN POUR RECOMMANDATIONS');
   readln:
  clrscr;
  writeln ('Recommandations:'); writeln;
  writeln ('1. Vérifier vos unités. Si elles sont correctes
alors: \prime ) ;
  writeln;
  writeln ('2. Vérifier vos facteurs de pointe ');
  writeln;
  writeln ('3. Augmenter la pente de la conduite et/ou');
  writeln;
  writeln ('4. Diminuer le coefficient de rugosité des
conduites');
  writeln;
  writeln ('5. Réviser le plan de votre réseau');
end;
procedure affichage_resultats_dom;
begin
  clrscr;
  cumul_aire_dom;
   population_cumulative_future;
  population_cumulative_actuelle;
   debit design max;
  debit_design_min;
  calcul pente dom;
  diametre dom;
  vitesses;
  capacite_dom;
  elevation_radiers_dom;
```
writeln('Vitesse de mise en service : ',viteminl:2:2,' •,penteruel:l:3,' •,elevradavl:3:2,' ',airetotall:3:2, ' : ',pentel:1:3,' m/m'); •,qdesignmaxl:3:2.· writeln('population cumulative future : ',popmaxtotall:6:0,' ',qdesignminl:3:2, • ',phil:3:1,' mm'); : ',phicoml:3:1,' mm');<br>: ',vitel:2:2,' m/s'): : ',vitel:2:2,' m/s');<br>: ',capal:3:2,' m3/s'); ',elevradaml:3:2,' with ligne do begin clrscr; writeln ('\*\*\*\*\*\*\*\*\*\*\*\*\* RESULTATS DU TRONCON ',numlignel,' **\*\*\*\*\*\*\*\*\*\*\*\*');** writeln; ....riteln('Superficie cumulative ha'); hab'); writeln('population cumulative actuelle: ',popmintotall:6:0,' hab'); writeln('Pente de la rue  $m/m'$ ); writeln('Pente de la conduite writeln('Débit de design max  $m3/s$ '); writeln('Débit de design min  $m3/s$ '); writeln('Diamètre théorique<br>writeln('Diamètre commercial writeln('Vitesse coulant pleine writeln('Capacité coulant pleine writeln('Elevation radier amont m' ) ; writeln('Elevation radier aval m' ) ;  $m/s'$ ); writeln;writeln; if vitel <sup>&</sup>lt; speed\_min then begin writeln('ATTENTION! VITESSE COULANT PLEINE TROP FAIBLE'); recommandations; end else if viteminl  $\left\langle \right\rangle$  speed\_min then begin writeln ('ATTENTION! VITESSE DE MISE EN SERVICE TROP FAIBLE'); recommandations; end; end;readln; writeln;writeln; writeln ('APPUYER SUR RETURN POUR CONTINUER'); readln;  $end;$ **{\*\*\*\*\*\*\*\*\*\*\*\*\*\*\*\*\*\*\*\*\*\*\*\*\*\*\*\*\*\*\*\*\*\*\*\*\*\*\*\*\*\*\*\*\*\*\*\*\*\*\*\*\*\*\*\*\*\*\*\*\*\*\*}**

51

'.....  $\mathbb{E}_{\mathbb{Z}_2}$ ":~~ ;

```
procedure impression donnees_dom;
begin
   clrscr;
   writeln (lst, 'DONNEES DU TRONCON ',num_ligne);
   writeln (lst, '-------------------------');
   writeln(lst);writeln(lst);
   writeln (lst, 'longueur du tronçon ',long:3:2,'
m' ) ;
   written (lst);writeln (1st, 'élevation amont ', elev_am:3:2,'
m' ) ;
   written(lst);
   writeln (lst, 'élevation aval
                                                  ',elev av:3:2,'m' ) ;
   written (lst);
   writeln (lst, 'accroissement de superficie
',aire:3:2, '
ha' ) ;
   written (lst);
 writeln (lst, 'densité de pop.projetée
                                                 ',dens_max: 3:0,'
 hab/ha');
   written (lst):writeln (lst,'densité de pop à la mise en service
',dens min:3:0,' hab/ha');
 writeln(lst);
   writeln (lst,'facteur de pointe global maximal ',fp_max:l:2);
   written ( 1st);
   writeln (lst, 'facteur de pointe global minimal ', fp min:l:2);
   written ( 1st);
   writeln (lst, 'débit unitaire ',q_unit:3:2,'
L/\text{lab}.J' );
   written (lst) ;
   writeln (1st,'débit d''infiltration ',q inf:3:2,'
m3/J');
   \text{write}(\text{list});
   writeln (lst, 'débit de captage ',q_cap:3:2,'
m3/J');
   writeln(lst);<br>writeln(lst,'
                          writeln(lst,' ************************************');
   writeln(lst);writeln(lst);
   end;
```

```
(****************************************************************1
```
','  $\sim$  $\frac{d^k}{dt^k}$  .  $\dot{\gamma}$  .

έņ,

52

 $\sim$   $\,$  ,

```
procedure impression resultats dom;
   begin
   writeln(lst, 'RESULTATS DU TRONCON ',num_ligne);
   writeln(lst,'---------------------------'); writeln(lst);
   writeln(lst, 'Superficie cumulative
',aire_total:3:2,' ha');
   written (lst);
   writeln(lst,'Pente de la rue ',pente_rue:1:3,'
m/m');
   written (lst);writeln(lst,'Pente de la conduite ',pente:1:3,'
m/m' ) ;
   written ( 1st);
   writeln(lst, 'Débit de design maximal
',q_design_max:3:2,' m3/J');
   written ( 1st);
   writeln(lst, 'débit de design minimal
',q design_min:3:2,' m3/J');
   \bar{w}riteln(lst);
   writeln(lst, 'Diamètre théorique ', phi:3:1, ' mm');
   writeln(1st) ;
   writeln(lst, 'Diamètre commercial: ',phi_com:3:l,'
mm' ) ;
   written ( 1st);
   writeln(lst,'Vitesse coulant pleine: ',vite:2:2,'
m/s');
   written ( 1st);
   writeln(lst, 'Capacité coulant pleine: ',capa:3:2,'
m3/s');
   written (lst);writeln(lst, 'Elevation radier amont:
',elev_rad_am:3:2,' m');
   written (lst);writeln(lst, 'Elevation radier aval:
',elev rad av:3:2,' m');
   written (lst) ;
   writeln(lst,'vitesse de mise en service ',vite_min:3:2,'
m/s') ;
   writeln (lst);  writeln(lst);  writeln(lst);
   writeln (lst);  writeln(lst);  writeln(lst);
   writeln (Lst }:
vri te l nt l st l :
writeln (Ls t ) ;
   writeln (1st,'
   writeln (1st,'
domestique');
   end;
                            Calcul
d' 'un collecteur d' 'égout
                                           \ldotsRESO\ldots');
(***************************************************************1
```
53

```
procedure sauvegarde donnees dom (pointeur:ptr_ligne);
  var
  en cours: ptr ligne;
  nom fich:namestr;
  i:integer;
  begin
     writeln;
     writeln ('Donner le nom du fichier de sauvegarde des
données');
     readln (nom fich);
     assign (reseau, nom_fich);
     rewrite (reseau);
     en cours:=nil;
     new (en_cours);
     en cours:=pointeur;
     mark (heapptr);
     while en_cours <> nil do
        begin
           en_cours^:=ligne;
           write (reseau, en_cours^);
           en_cours:=en_cours^.suivant;
        end;
     close (reseau);
     release (heapptr);
  end;
procedure debut_dom;
  begin
     clrscr;
     writeln ('l: Editer un réseau');
     writeln;
     writeln ('2: Rappeler un réseau');
     writeln;
     writeln ('3: Sauver');
     writeln;
     writeln ('4: Quitter');
     writeln;
                    Entrez votre choix \begin{bmatrix} 1 & 2 & 3 & 4 \end{bmatrix}write('
                                                     \cdot):
     readln (choixl);
  end;
```
54

```
procedure collecteur domestique;
lprocédure principalel
begin
repeat
   debut dom;
  case choixl of
   1: begin
         clrscr;
         writeln (' DONNEZ UN NOM AU RESEAU');
         readln (nom fichier);
   1$1-) assign(reseau,nom_fichier);
         rewrite(reseau); I$I+}
         clrscr;
   writeln{'*** Donner le nombre total de tronçons dans le réseau
*** ');
         read(nombre):
         while nombre > nmax do
           begin
               writeln ('nombre excessif,recommencez');
               readln(nombre) ;
            end;
         hypotheses_dom;
         k:=1;fini:=false;
         aire_am:=O;
         pop_am_max:=0;
        pop_am_min:=O;
         q_inf_am:=O;
         q_cap_am:=O;
        q_am_max:=O;
         q_am_min:=O;
         k := 0;while (k \leq nombre) and not fini do
        begin
           clrscr;
   \$i-I assign (reseau,nom_fichier);
            rewrite (reseau) ; [$i+]
            lecture_donnees_dom;
            clrscr;
            affichage_resultats_dom;
           clrscr;
            writeln;
            writeln;
            writeln ('1: Continuer');
            writeln ('2: quitter');
            writeln ('3: Imprimer les données');
            writeln ('4: Imprimer les résultats');
            writeln;
```

```
writeln ('ENTRER VOTRE CHOIX');
            readln (choix3);
            case (choix3) of
            1: k:= k+l;
            2: begin
                  break;
                  menu principal;
                  if choixl = 4 then fini:=true;
                  if choixl = 3 then
                  begin
                      ptrl:=nil;
                      new (ptrl);
                      sauvegarde_donnees_dom(ptrl);
                  end;
                  if choixl = 2 then
                  begin
                      writeln ('entrer numéro');
                      readln (num}:
                      cherche (num);
                      lecture fiche (num);
                  end;
               end;
            3: impression_donnees_dom;
            4: impression_resultats_dom;
            end; {case choix3 of};}
         end; {while}
         if k > (nombre) then
         begin
            writeln ('Erreur:Vous avez dépassé le nombre de
tronçons de');
            writeln ('votre réseau');
            delay(3000) ;
            debut dom;
        END;
      end; {case choixl of 11
      2: begin
           writeln ('Nom du réseau:');
           readln(nom_fichier);
           writeln ('Entrer le numéro de ligne');
           readln (num);
           cherche. (num);
           lecture_fiche (num);
         end;
      3: begin
            ptrl:=nil;
            new (ptrl);
            sauvegarde_donnees_dom(ptrl);
         end;
                              د مي<br>در دارد
                                        56
```

```
4:exit;<br>end {case choixl}<br>until choixl = 4;
```
end;

{fin de la procédure principale Collecteur Domestique} 

 $\ddot{\cdot}$ 

 $\frac{\partial^2}{\partial \gamma}$ 

# 4.2.4 Exemple de calcul

Nous nous proposons de calculer le collecteur domestique représenté à la figure 4.1.

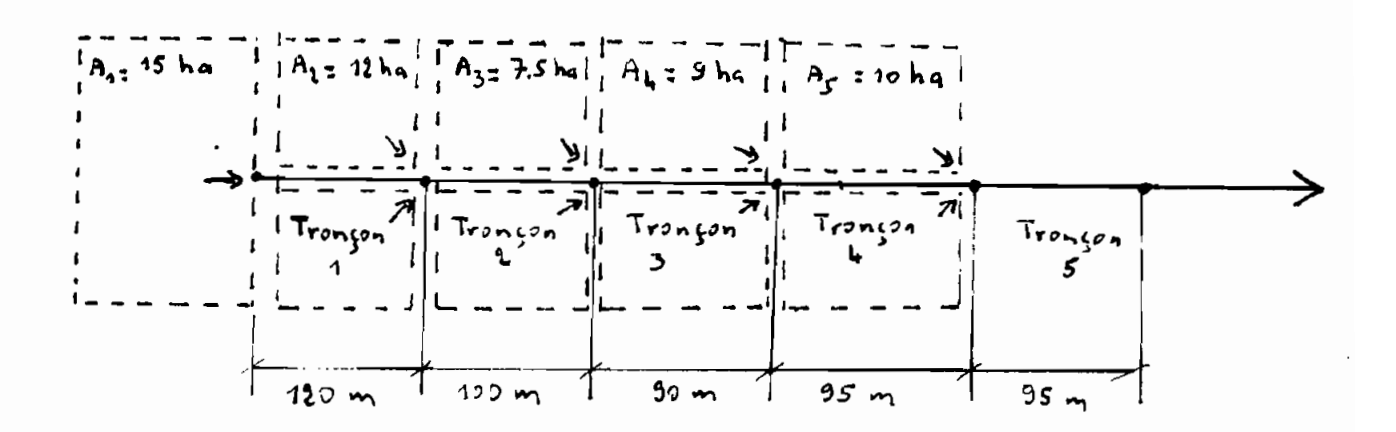

# Figure 4.1 Collecteur domestique

# 4.2.4.1 Calcul manuel

# al Dimensionnement

 $, 4, 7$ 

J

Le calcul se fait suivant le tableau 4.1. Sur ce tableau, les colonnes  $[1]$ ,  $[2]$ ,  $[3]$ ,  $[4]$ ,  $[7]$ ,  $[9]$ ,  $[12]$ ,  $[14]$ représentent des données du réseau. Les autres colonnes sont calculées comme suit:

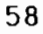

Calcul de la pente de la rue  $[5]$ :  $[5] = ([3] - [4])/[2]$ Calcul de la pente de la conduite [6]:

- cas où la pente de la rue est négative ou inférieure <sup>à</sup> la pente minimale admissible: [6] <sup>=</sup> pente minimale admissible
- cas où la pente de la rue est comprise entre la pente minimale admissible et la pente maximale admissible:  $[6] = [5]$
- cas où la pente de la rue est supérieure <sup>à</sup> la pente maximale admissible: [6] = pente maximale admissible

Calcul de l'aire cumulative [8]: pour le premier tronçon l'aire cumulative se confond avec l'agmentation d'aire. Pour les autres tronçons l'aire cumulative s'obtient en ajoutant l'augmentation d'aire due au tronçon <sup>à</sup> l'aire cummulative en amont.

Calcul de l'augmentation de la population  $[10]$ :

 $[10] = [7] . [9]$ 

..-:.

 $\mathbb{R}^{n+1}$ ","' .. .. ., .:

 $\mathcal{L}_{\mathcal{L}}$ 

 $y_{\rm{max}}$ " *J'*  $\ddot{\gamma}$  ,  $\ddot{\gamma}$  Calcul de la population cumulative [11]: pour le premier tronçon la population cumulative se confond à l'augmentation de population. Pour les autres tronçons elle s'obtient en ajoutant à l'augmentation de population la population cumulative en amont.

# Calcul du débit moyen [13]:

- pour le premier tronçon:  $[13] = 10^{-3}$ .  $[10]$ .  $[12]$
- pour les autres tronçons on ajoute au produit ci-dessus le débit moyen calculé en amont (il s'agit d'un cumul)

Calcul du débit de pointe  $[15]$ :  $[15] = [13]$ .  $[14]$ Calcul du débit d'infiltration [16]:

c'est le produit de l'aire cumulative [8] et du taux d'infiltration exprimé en m<sup>3</sup>/ha/jour

Calcul du débit de captage [17]:

C'est le produit de la population cumulative [11] et du taux de captage exprimé en L/hab/jour, affecté du facteur de conversion  $10^{-3}$ 

Calcul du débit de design  $[18]$ :  $[18] = [15] + [16] + 17$ ] Calcul du diamètre [19]: le diamètre théorique est donné par  $l'$  équation (2.7) où  $Q = \hat{a}$  [18] et S = [6].

Le diamètre commercial  $D_{\text{con}}$  est le plus petit diamètre supérieur au diamètre théorique, il est donné par le tableau 3.5.

Calcul de la vitesse coulant pleine [20]: il s'effectue avec l'équation de Manning (2.4), où R =  $D_{\text{com}}/4$ . Calcul de la capacité coulant pleine [21]: produit de la vitesse coulant pleine et du diamètre commercial Calcul de l'élevation des radiers [22] et [23] : comme

indiqué au paragraphe 2.2.5.4 .

" .

;."

, .

.,<br>., .

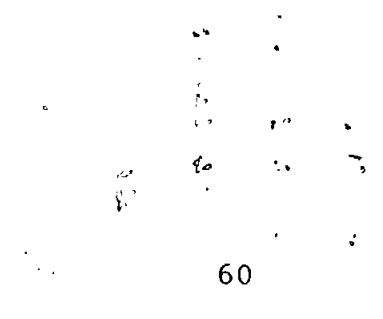

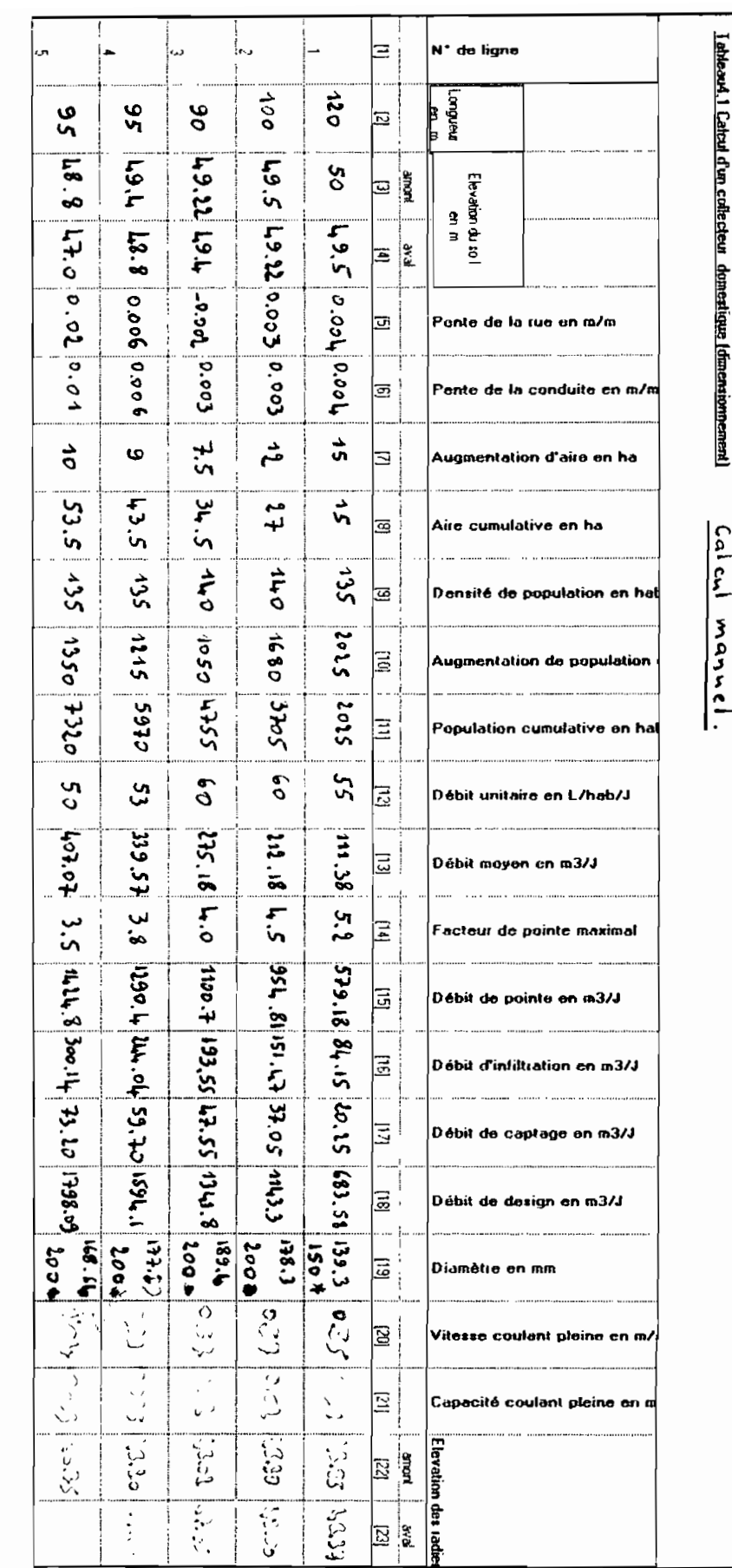

Les chiffres avec asterix designent les diamètres commerciaux

 $\frac{1}{2}$ 

**STXMIO**
#### bl Vérification de l'écoulement partiel

Le calcul est effectué au tableau 4.2 de la page 64. Les colonnes <sup>l</sup> <sup>à</sup> <sup>B</sup> ainsi que la colonne [16] restent inchangées par rapport au calcul de dimensionnement. Calcul de l'augmentation de population [10]:

 $[10] = [7] \times [9]$ 

Calcul de la population cumulative [Il]: pour le premier tronçon la population cumulative se confond à l'augmentation de population. Pour les autres tronçons elle s'obtient en ajoutant <sup>à</sup> l'augmentation de population la population cumulative en amont.

Calcul du débit moyen [13]:

- pour le premier tronçon:  $[13] = 10^{-3}$ .  $[10]$ .  $[12]$ 

- pour les autres tronçons on ajoute au produit ci-dessus le

débit moyen calculé en amont (il s'agit d'un cumul) Calcul du débit de pointe  $[15]$ :  $[15] = [13]$ .  $[14]$ Calcul du débit de design [17]: [17] = [15] + [16] Calcul de la vitesse minimale d'écoulement partiel [18] La vitesse d'écoulement partiel se calcule au moyen de l'abaque de la figure 4.2 où : <sup>V</sup> = vitesse d'écoulement partiel, *mis* Vfull = vitesse coulant pleine, *mis* <sup>Q</sup> = débit d'écoulement partiel, *m3/s*  $Qfull =$  débit d'écoulement plein,  $m^3/s$ R = rayon hydraulique d<sup>'e</sup>écoulement partiel, m  $\hat{\mu}$  ,  $\hat{\mathbf{s}}$  ,  $\mathbf{r}$ 

 $\begin{matrix} \mathbb{C} & \mathbb{C} & \mathbb{C} \ \mathbb{C} & \mathbb{C} & \mathbb{C} \end{matrix}$  $\mathbb C$  t:

62

 $\mu$ , d r~

 $\ell$  ,

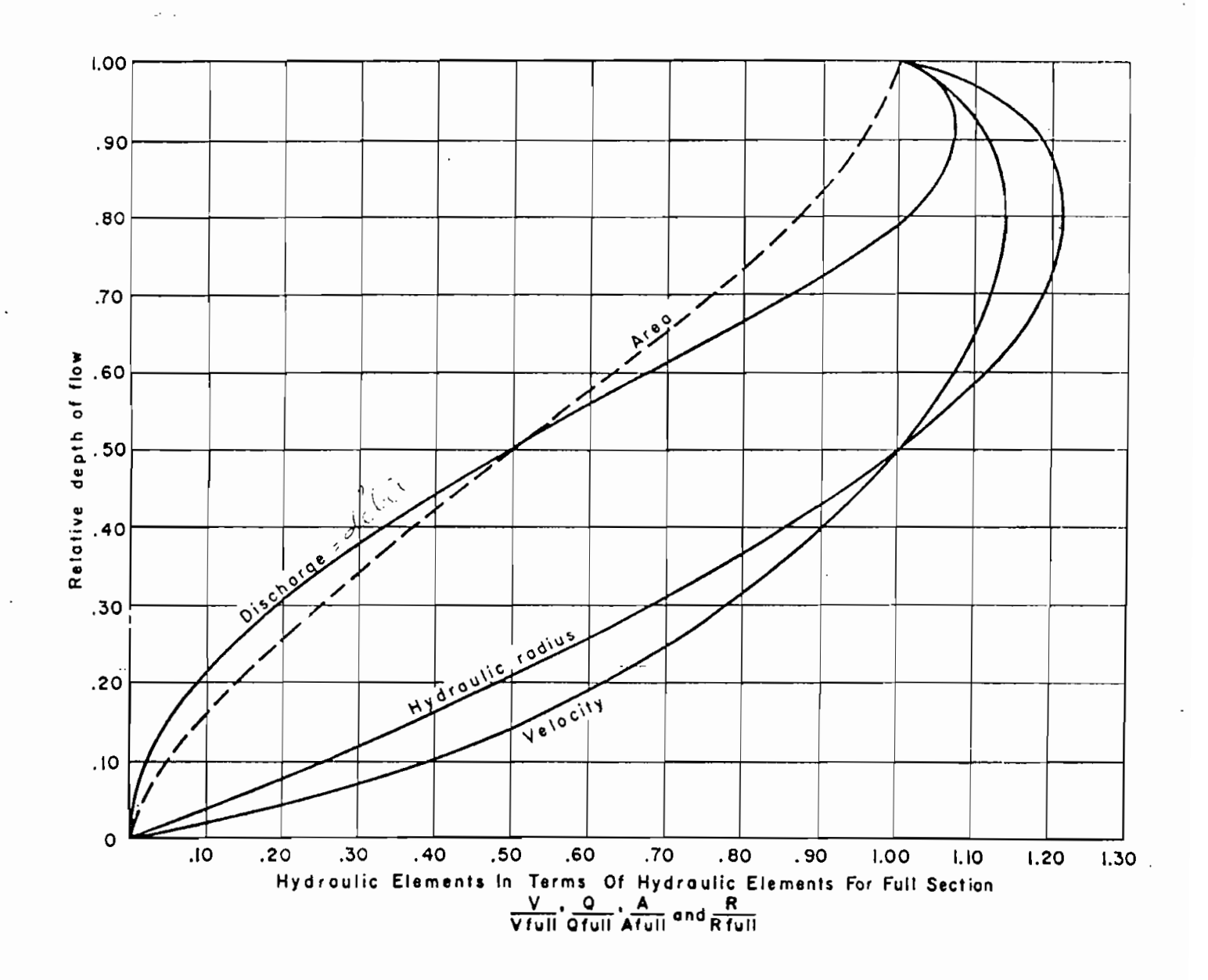

Figure 4.2: Paramètres hydrauliques de l'écoulement partiel

 $\mathbb{R}^2$ 

Rfull = rayon hydraulique d'écoulement plein, <sup>m</sup> <sup>d</sup> = profondeur d'écoulement partiel, mm

D = diamètre de la conduite, mm.

٠,

#### Utilisation de l'abaque

Le paramètre d'entrée sera le rapport des débits Q/Qull sur l'axe des abscisses (se reporter au chapitre <sup>2</sup> pour le calcul de ces débits). L'intersection de la verticale élevée de l'abscisse Q/Qfull avec la courbe du débit (discharge) définit le rapport d/D sur l'axe des ordonnées. On trace ensuite <sup>à</sup> partir de l'ordonnée obtenue une horizontale jusqu'à l'intersection avec la courbe de la vitesse. Le rapport des vitesses V/Vfull correspond <sup>à</sup> l'abscisse du nouveau point d'intersection.

La vitesse coulant pleine étant connue (calculée avec l'équation de Manning, voir chapitre 2), on en déduit la vitesse d'écoulement partiel.

Exemple de calcul: ligne n'4

 $Q/Qfull = 340.58/1594.11$ 

**= 0.21**

On tire de l'abaque:  $d/D = 0.31$  et V/Vfull = 0.79 d'où <sup>V</sup> = 0.79 \* 0.81

 $= 0.64$  m/s

#### 4.2.4.2 Calcul avec RESO

'. ......

 $\mathcal{P}^{(1)}_{\mathcal{P}^{(1)}}$ 

..,'

.. . . . <u>.</u>

Les résultats du programme sortis à l'imprimante sont présentés aux pages 65 à 69. - '~.~'•• :' *,1 •*  $\cdot$  .

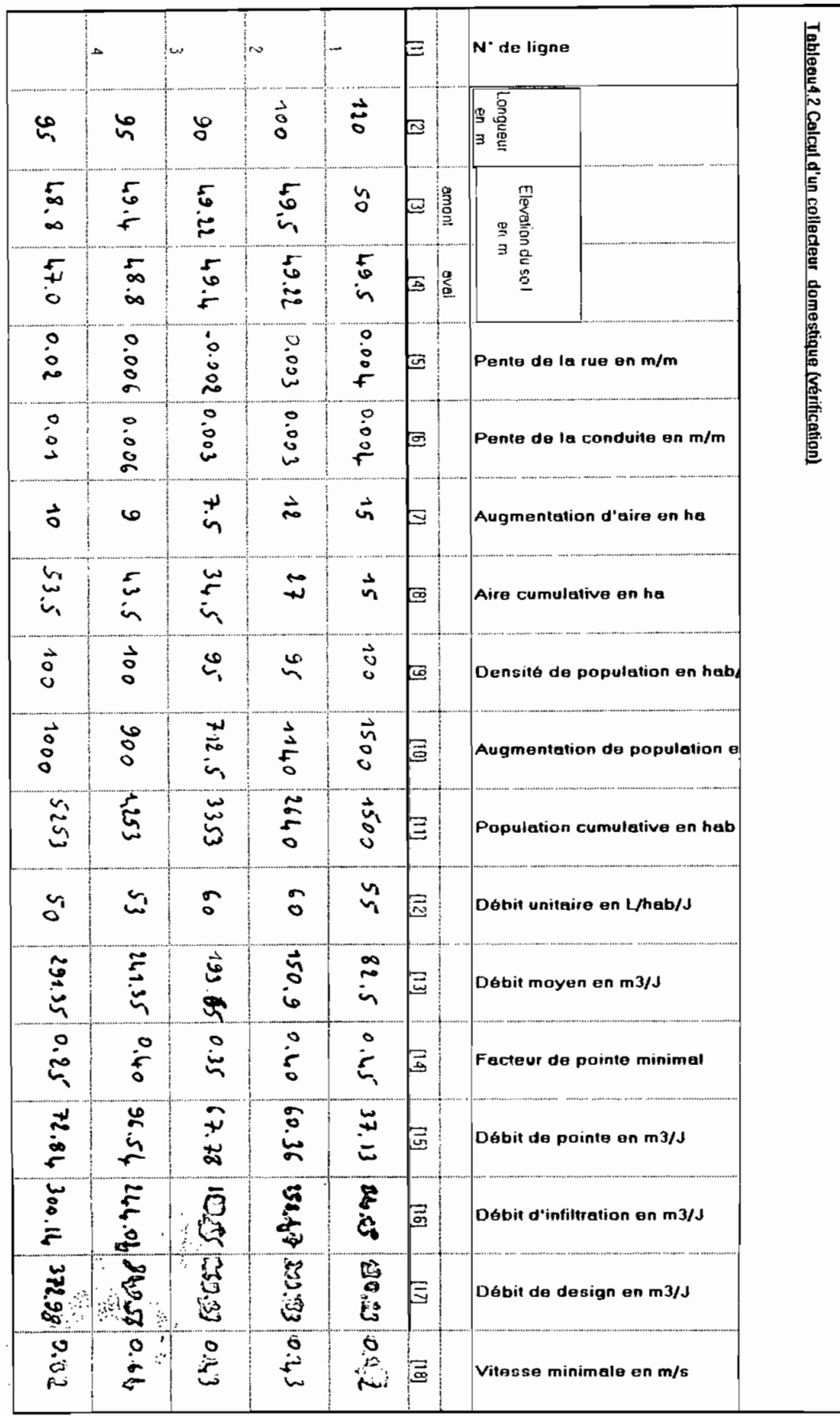

 $\hat{\Sigma}$  :

 $\ddot{\phantom{0}}$ 

 $\frac{1}{\sqrt{2}}$  $\mathbb{Z}_{\mathbb{Z}}$  is

 $\frac{1}{2}$ 

ر<br>محمد مما

 $\overline{\phantom{a}}$ 

densité de pop à la mise en service 100 hab/ha L/hab.J 55.00 84.15 m3/J  $m3/J$ 120.00 m 50.00 m 49.50 m 15.00 ha 135 hab/ha 10.12 facteur de pointe global maximal 5.20 facteur de pointe global minimal 0.45 longueur du tronçon élevation amont élevation aval accroissement de superficie densité de pop.projetée débit unitaire débit d'infiltration débit de captage

\*\*\*\*\*\*\*\*\*\*\*\*\*\*\*\*\*\*\*\*\*\*\*\*\*\*\*\*\*\*\*\*\*\*\*\*

RESULTATS DU TRONCON 1

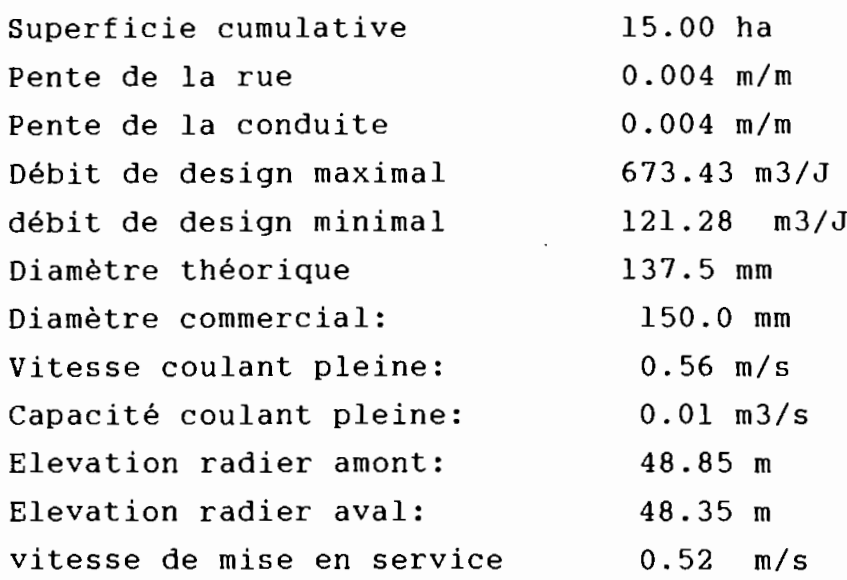

.;

.  $\mathcal{O}(\sqrt{\epsilon})$ 

### . .. RESO...

Calcul d'un collecteur d'égouts domestiques

 $\overline{\phantom{a}}$ 

 $\cdot$   $\sim$ 

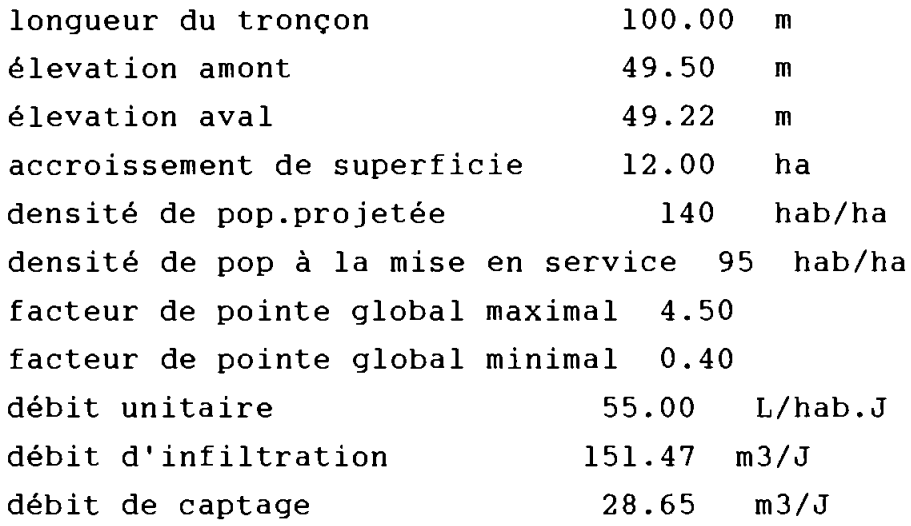

#### \*\*\*\*\*\*\*\*\*\*\*\*\*\*\*\*\*\*\*\*\*\*\*\*\*\*\*\*\*\*\*\*\*\*\*\*

RESULTATS DU TRONCON 2

 $\tau_{\rm g}$ 

"

 $\frac{1}{\sqrt{2}}$ 

:r:  $\mathcal{C} = \frac{1}{2} \mathcal{C}$  $\sim$   $\sim$   $\sim$   $\sim$   $\sim$   $\sim$  $\cdot$  ;  $\frac{1}{2}$ 

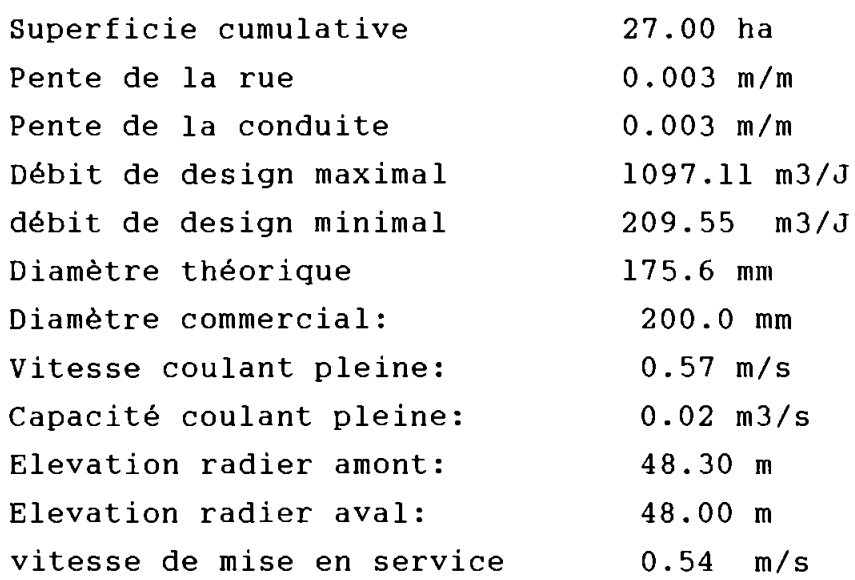

# . ,' ... ... RE SO...

Calcul d'un collecteur d'égouts domestiques

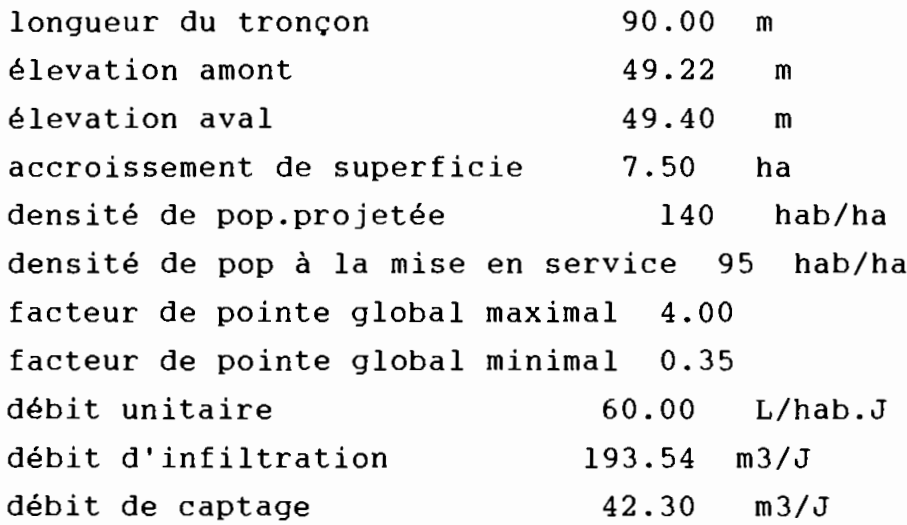

\*\*\*\*\*\*\*\*\*\*\*\*\*\*\*\*\*\*\*\*\*\*\*\*\*\*\*\*\*\*\*\*\*\*\*\*

RESULTATS DU TRONCON 3

 $\sim$  .

'..

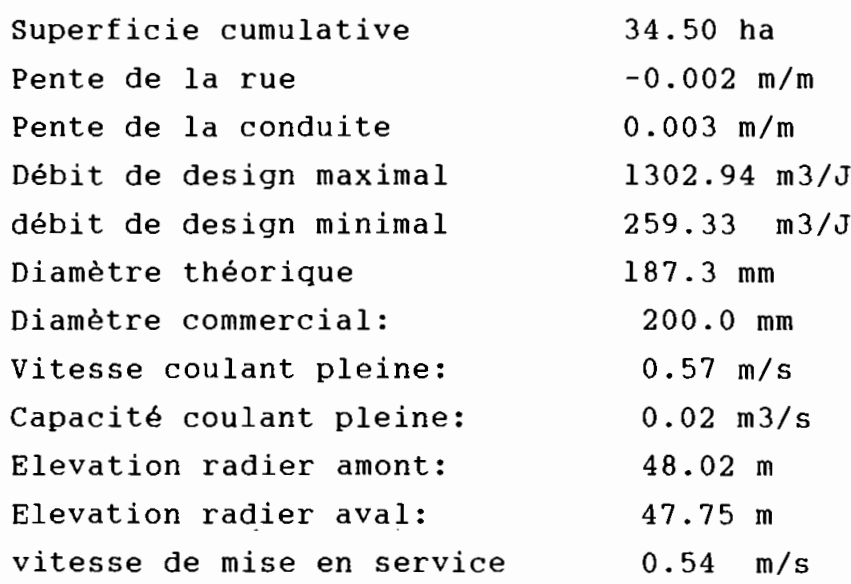

 $\ddot{\phantom{a}}$ 

## ... RESO...

 $\mathbb{E}_{\mathbf{G}_\text{eq}}$ 

 $\rightarrow$ 

a series de la provincia de

/ ر<br>نمب<sub>ه ۱</sub>

## Calcul d'un collecteur d'égouts domestiques

. ,

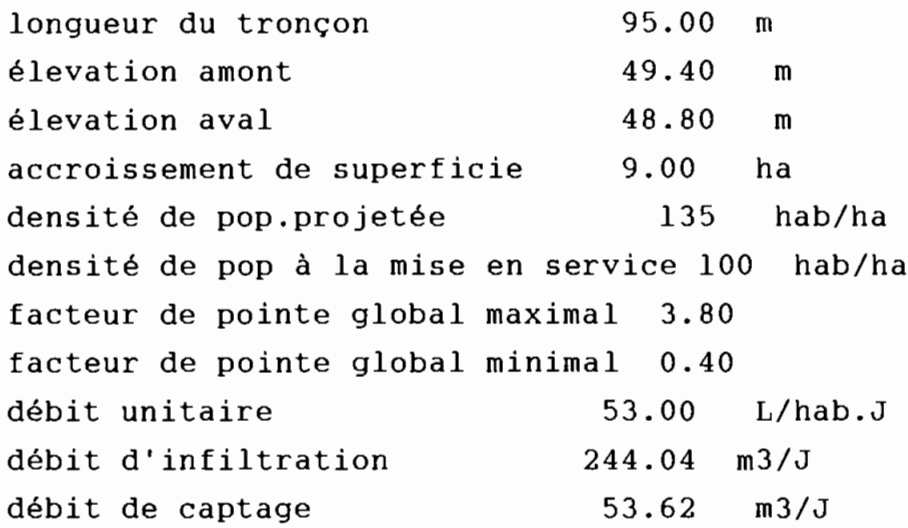

\*\*\*\*\*\*\*\*\*\*\*\*\*\*\*\*\*\*\*\*\*\*\*\*\*\*\*\*\*\*\*\*\*\*\*\*

RESULTATS DU TRONCON 4

 $\label{eq:3} \begin{split} \mathcal{L}_{\text{max}}^{\text{max}} = \frac{1}{2} \sum_{\substack{\text{min} \\ \text{min} \\ \text{min} \\ \text{min} \\ \text{min} \\ \text{min} \\ \text{min} \end{split}$ 

 $\frac{1}{2}$ 

 $\frac{1}{2}$ 

 $\cdot$ 

 $\frac{3}{2} \sum_{i=1}^n \omega_i$ 

 $\frac{1}{22}$ 

 $\frac{1}{\sqrt{2}}$ 

..1····,

 $\ddotsc$ 

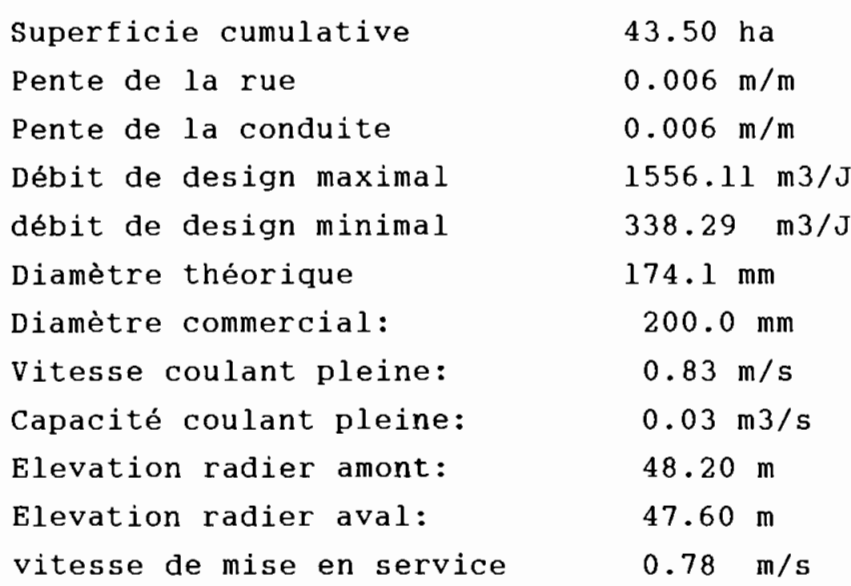

 $\ldots$ RESO $\ldots$ Calcul d'un collecteur d'égouts domestiques

 $\cdot$  .

 $\cdot$ 

 $\bar{z}$ 

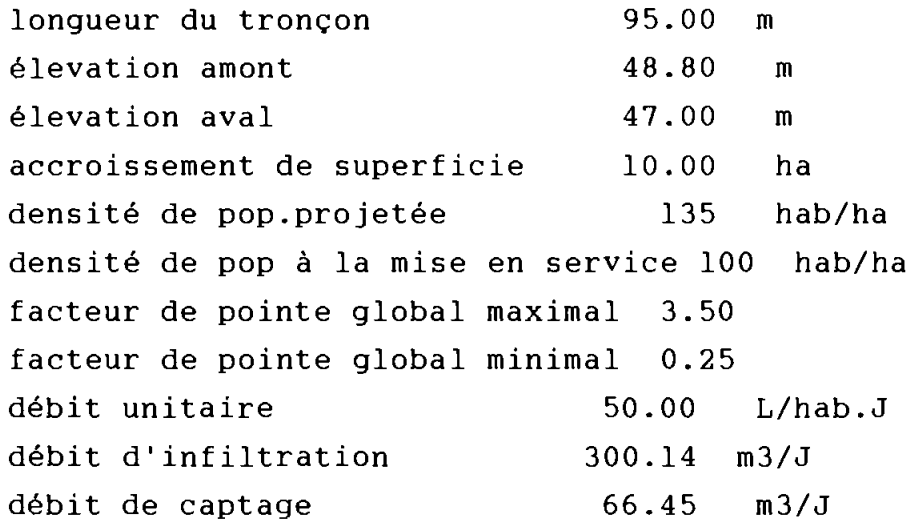

#### \*\*\*\*\*\*\*\*\*\*\*\*\*\*\*\*\*\*\*\*\*\*\*\*\*\*\*\*\*\*\*\*\*\*\*\*

RESULTATS DU TRONCON 5

 $\omega_{\rm{b}}$ 

 $\bar{z}$ 

 $\mathcal{L}^{\mathcal{A}}$ 

", .'

 $\frac{1}{2}$ 

 $\ddot{\phantom{a}}$ 

 $\hat{\vec{X}}$  .

 $\epsilon_{\rm s}$ 

 $\sim$ 

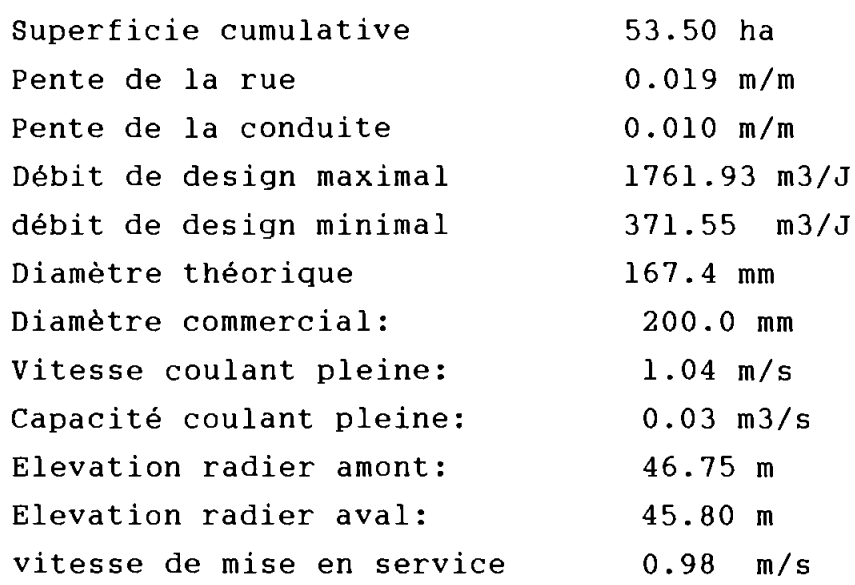

 $\ldots$  RESO... Calcul d'un collecteur d'égouts domestiques

 $\label{eq:1} \begin{array}{ll} \mathbb{E}[\mathcal{S}_{\mathcal{A}}] & \mathbb{E}[\mathcal{S}_{\mathcal{A}}] \\ \mathbb{E}[\mathcal{S}_{\mathcal{A}}] & \mathbb{E}[\mathcal{S}_{\mathcal{A}}] \end{array}$ 

 $\sim 1$ 

#### 4.2.4.3 Comparaison des résultats obtenus

La comparaison montre une bonne concordance entre les résultats du calcul manuel et ceux produits par le logiciel. Les couples (diamètre, pente) ainsi que les élévations des radiers sont identiques pour les deux méthodes de calcul. On note cependant des vitesses de mise en service pour la vérification de l'écoulement partiel plus élevées avec le calcul par logiciel qu'avec le calcul manuel effectué au moyen de l'abaque 4.2.

 $\frac{\partial \mathbf{p}}{\partial \mathbf{p}}\mathbf{p}_{\mathbf{p},\mathbf{q}}$ 

 $\frac{1}{2}$ 

 $\mathcal{L}_{\mathcal{D}}$ 

### 4.3 CALCUL DES COLLECTEURS D'eGOUTS PLUVIAUX

### 4.3.1 Saisie des données

Les mêmes dispositions que pour le calcul du collecteur domestique sont à prendre. La fiche de données pour chaque tronçon se présente comme suit:

- 1) numéro de ligne (nombre entier)
- 2) longueur du tronçon, m
- 3) élevation du regard amont. m
- 4) élevation du regard aval. m
- 5) augmentation de superficie. ha
- 6) coefficient de ruissellement
- 7) type de courbe IDF avec valeur des paramètres

### 4.3.2 Algorithmes de calcul

Ils sont basés sur la théorie présentée au chapitre 3.

#### 4.3.3 Programme

 $\mathcal{L}$ 

Le listing complet du programme est présenté ci-après:

,.-,,;.:

 $\frac{d}{dt} \left( \frac{d}{dt} \right)$ 

```
PROCEDURE PRINCIPALE POUR LES COLLECTEURS PLUVIAUX
{La partie déclarative est commune avec la procédure principale}
{pour les collecteurs domestiques}
function typel (var x, y, z: real): real;
{Equation de courbe IDF type 1 (Talbot)}
   begin
       typel := x/(y+z);
   end;
function type2 (var x1, x2, x3, x4: real): real;
{Equation de courbe IDF type 2}
   begin
       type2 := x1/exp(x4 \times ln(x2-x3));
   end;
function type3 (var y1, y2, y3, y4:real):real;
{Equation de courbe IDF type 3}
   begin
       type3 := y1/(exp(y2 * ln (y3)) + y4);
   end;
procedure lecture_donnees_pluv;
begin
   clrscr;
   with enreg do
   writeln ('
                           ***** Données du troncon *****');
   writeln;
   writeln ('Numéro de ligne ');
   writeln;
   writeln ('lonqueur du tronçon, m');
   writeln;
   writeln ('élevation amont, m');
   writeln;
   writeln ('élevation aval, m');
   writeln:
   writeln ('augmentation de superficie, ha');
   written:writeln<sup>(0</sup>coefficient de ruissellement');
        \label{eq:2.1} \begin{array}{l} \displaystyle \sqrt{\frac{1}{2} \sum_{i=1}^{n} \frac{1}{2} \sum_{i=1}^{n} \frac{1}{2} \sum_{i=1}^{n} \frac{1}{2} \sum_{i=1}^{n} \frac{1}{2} \sum_{i=1}^{n} \frac{1}{2} \sum_{i=1}^{n} \frac{1}{2} \sum_{i=1}^{n} \frac{1}{2} \sum_{i=1}^{n} \frac{1}{2} \sum_{i=1}^{n} \frac{1}{2} \sum_{i=1}^{n} \frac{1}{2} \sum_{i=1}^{n} \frac{1}{2} \sum_{i=
```

```
gotoxy(50,3); read(num~ligne);gotoxy(t)v, v, read(long);
   \texttt{gotoxy}(50,7); \text{read}(\text{elev am});gotoxy(50,9); read(elev_av);
   gotoxy(50,11); read(aire_sup);
   gotoxy(50,13); read(coef \; ruisse);write(tfichier, enreg);
 end; {lecture donnees}
procedure affiche_enregistrement_pluv (enreg:fiche);
(DESCRIPTION : la procedure utilisée pour l'affichage à l'écran
             d'une fiche dont on desire lire le contenu
\mathbf{I}\mathbf{I}BEGIN
  WITH Enreg DO
  BEGIN
  clrscr;
  write ('
                    ***** Données du tronçon *****');
  writeln; writeln;
  write ('Numéro de ligne');
  gotoxy(50,3); write (num_ligne);
  writeln; writeln;
  write ('longueur du tronçon, m');
  \texttt{gotoxy}(50,5); \text{write}(\texttt{long:3:2});writeln; writeln;
  write ('élevation amont, m');
  gotoxy(50,7); write(elev_am:3:2);
  writeln; writeln;
  write ('élevation aval, m');
  gotoxy(50,9); write(elev_av:3:2);writeln; writeln;
  write ('augmentation de superficie, ha');
  gotoxy(50,11); write(aire-sup:3:2);writeln; writeln;
  write ('coefficient de ruissellement');
  gotoxy(50,13); write(coeff_ruiss:1:2);writeln; writeln;
  write ('temps de concentration, min');
  \texttt{gotoxy}(50, 15); write(temps:2:2);
 end:
end;
```
 $\sim 50^{11}$ 

÷,

 $\mathbb{R}^{|\mathcal{S}|}$ 

```
procedure sauvegarde donnees pluv (pointeur: ptr ligne); forward;
procedure lecture fiche pluv (intr:integer);
var
i:integer;
enr:fiche;
begin
   [$I-] assign(tfichier, nom fichier);
          reset(tfichier): {$I+}
   i :=cherche(int):
   if i \leq 0 then writeln('non trouvé')
   else
   begin
      seek(tfichier, i);read(tfichier, enr);
      affiche enregistrement pluv (enr);
   end:end:
procedure hypotheses pluv;
var choice: integer:
   begin
   clrscr;qotoxy(30,2);
   brille(cyan+blink, white);
   write ('HYPOTHESES DE CALCUL');
   cadre(29, 1, 51, 3, 205, 186);stopbrille(cyan+blink, white);
   brille(white, black);
   gotoxy(1,6);writeln;
   writeln (' ':20,' Vitesse minimale<br>writeln (' ':20,' Vitesse maximale<br>writeln (' ':20,' Pente minimale
                                            \therefore 0.9 m/s':20):
                                                 5 \, m/s');
                                             \mathbf{L}\ddot{\cdot}0.003 \, m/m');
   writeln (' ':20,' Pente maximale
                                             : 0.01 \text{ m/m}');
   writeln (' ':20,' Diamètre minimal
                                            : 200 \text{ mm'};
   writeln (' ' : 20,' Couverture minimale :. 1.0 \text{ m'});writeln (''':20,' Coefficient de Manning :<br>cadre(20,6,62,17,205,186);
                                                 0.013'):
   stopbrille(white, black);
   normal:writeln;
   writeln; writeln;
         故善。
                                                    SAMP
                                       74
```
والراوات المأمر ويكفف

```
1: Valider
         writeln;writeln;<br>write ('Vitesse minimale en m/s  : ');        readln
         write ('Vitesse maximale en m/s : '); readln
                                             ; '); readln
                                             \,: '); readln
                                                .) ; readln (phi_min) ; , ) ; readln
         write ('Coefficient de Manning : '); readln (cm);
   writeln ('
2:Redéfinir') ;
   brille(red,white); gotoxy(39,23); readln (choice);
   normal;
   if choice in [1.. 2] then
      begin
      case (choice) of
      1: begin
         speed_min := 0.9;
         speed_max := 5.0;phi_min := 200.0;
         cover min := 1.0;
         pente min := 0.003;
         pente_max := 0.010;cm := 0.013;end;
      2: begin
         clrscr;
         writeln ('NOUVELLES HYPOTHESES:');
         written; write(speed_min) ;
(speed_max) ;
         write ('Pente minimale en m/m
(pente_min) ;
         write ('Pente maximale en m/m
(pente_max) ;
         write ('Diamètre minimal e<mark>n</mark> mm
         write ('Couverture minimale en m : '); readln
(cover_min) ;
         end;
         end;
      end; {if}
   end;
t***************************************************************1
procedure cumul_aire-pluv (var i:integer);
   begin
      augm_aire[i]:=aire_sup;
      aire cumul[i] := aire am + augm_aire[i];
      \texttt{aire\_am} := \texttt{aire\_cumul[i]};
    end; \ddot{x}, . ';\-~
(***********,**~~~*~*********~************************ * * * * * * * * *
           , ,
           s..
```
75

W

*t ,*

.~ .

, ,

 $\mathcal{C}_{\mathbf{w}}$ 

```
procedure cumul imp (var i:integer);
   begin
      aire imp[i] := augm aire[i] * coef ruiss;
      \text{aire}\_\text{imp}\_\text{cumull}[i] := \text{aire}\_\text{imp}\_\text{am} + \text{aire}\_\text{imp}[i];aire imp am:=aire imp cumul[i];
   end:
procedure fact_ruis_global (var i:integer);
   begin
     coef qlobal[i] := aire imp cumul[i]/aire cumul[i];
   end:
procedure calcul pente pluv (var i:integer);
   begin
     \cot e am[i]:=elev am;
     cote av[i] := else av;
     longueur[i]:=long;pente rue2[i]:=(cote am[i] - cote av[i])/longueur[i];
     if pente rue2[i] \leftarrow pente min then
        begin
        pente2[i] := pente.min;end
     else if pente_rue2[i] > pente_max then
        begin
        pente2[i] := pente max;end
     else pente2[i]:=pente rue2[i];
    end:
procedure temps_entree (var i: integer);
var
flong, fpenterue2, fimp:real;
begin
flong := exp(0.24*ln(log)); writeln (flong:2:8); delay(5000);
fpenterue2:= exp(0.16*ln(abs(pente rule2[i]));
writeln (fpenterue2:2:8); delay(5000);
fimp := exp(0.26*ln(coef global[i]));
written (fimp:2:8); delay (5000);temps:= (1.11 \times flong)/(fpenterue2*fimp);
if (temps) > 30 then temps:=30; \frac{1}{2}end;
                            \mathbf{A}\mathcal{L}(\mathbb{R})******A.
                                    76
                                                              Ŷ
```

```
procedure intensite pluie (var i:integer);
var choix:integer;
    a,b,n,t:real;
   begin
      clrscr;
      t:=temps;
      writeln (' Détermination de l"intensité de la pluie de
design ');
      delay (1000);
      writeln;
      writeln ('Choisir l"une des équations de courbe 1 D F
ci_dessous') ;
      writeln;
      writeln;
      writeln ('1: I = a/(b+t)');
      writeln;
      writeln ('2: I = a/[(t-b) \exp n]');writeln;
      writeln ('3: I = a/[(t \exp n) + b]');
      writeln;
      writeln ('NB: Dans ces équations t représente la durée de
l"averse ');
                     qui est assimilée au temps de
concentration)');<br>"vriteln ('
      writeln (' Le type 1 est la formule de Talbot.');<br>writeln (' Le type 3 englobe la formule de Montana
                     Le type 3 englobe la formule de Montana.');
      çotoxy (10,20);
      write ('Entrez votre choix ');
      readln (choix);
      if choix in [1..3] then
         begin
         clrscr;
         case choix of
          1: begin
                   writeln ('1: I = a/(b+t)');
                   writeln;writeln;
                   write ('Donner la valeur de a: ');
                   readln (a);
                   writeln;
                   write ('Donner la valeur de b: ');
                   readln (b);
                   Intens [i] := typel (a,b,t);end;
          2: begin
                   writeln ('2: I = a/[(t-b) \exp n]');
                   writeln;writeln;
                                         \sim 10^{11} p
```
77

/.

, .

~.- '- ..

```
write ('Donner la valeur de a:
                                                   \cdot);
                    readln(a);writeln;
                    write ('Donner la valeur de b:
                                                   \cdot ):
                    readln (b);
                    writeln;
                    write ('Donner la valeur de n:
                                                   \cdot);
                    readln (n);Intens[i] := type2 (a,t,b,n);
              end;
           3: begin
                   writeln ('3: I = a/[(t \exp n) + b]');
                    writeln; writeln;
                   write ('Donner la valeur de a: ');
                    readln (a);
                   writeln;
                   write ('Donner la valeur de b:
                                                   \cdot ):
                    readln (b);
                   writeln;
                   write ('Donner la valeur de n:
                                                   \cdot ) ;
                    readln (n);
                   Intens[i] := type3 (a,t,n,b);end; end; end;
     end;
  procedure debit_de_design_pluv (var i:integer);
     begin
     Q_design[i] := 2.78 * 0.001 * aire_cumul[i] * intens[i] *
  \text{coef\_global}[i];
     end;
  procedure diametre pluv (var i:integer);
war d_theo:real;
     begin
     diam[i]:= 1000 \times \exp((3/8) \times \ln(\text{cm} \timesQ<sup>design[i]/0.312/sqrt(pente2[i])));</sup>
     d_{th}eo := diam[i];
     diametre_commercial(d_theo);
     d_{com}[i]:=phi_{com};writeln;
        {writeln ('Diamètre calculé de la conduite: ',diam[i]:4:0,'
  mm');
                                          w.
        writeln;
```
 $\mathcal{C}(\mathcal{A})$ 

 $\omega^{(n)}$ 

 $\sim$  .

```
writeln('Entrez la valeur en mm du diamètre commercial
correspondant');
      readln (d_{com}[i]);writeln; writeln;
      writeln('
                      APPUYER SUR RETURN POUR LES RESULTATS
COMPLETS');
   end:
procedure vitesse_pluv (var i:integer);
   begin
      vitesse[i] :=
(sqrt(pente2[i])/cm)*exp((2/3)*ln((d_{com}[i]*0.001)/4));end;
                                         **********************
**************************************
procedure capacite pluv (var i:integer);
   begin
      capacite[i] := vitesse[i]*(pi* sqr(0.001 * d com[i]))/4;
   end:
procedure elevation_radiers_pluv (var i:integer);
   begin
      if pente2[i] < pente max then
      begin
        elev_rad_am2[i] := \cot e_{\text{am}}[i] - 0.001 * d_{\text{com}}[i] -1;
         elev\_rad av2[i] := elev\_rad\_am2[i] -pente2[i]*longueur[i]
      end
      else
      begin
         elev_rad av2[i] := \cot e_a v[i] - 0.001*d \cot[i] -1;
         elev_rad_am2[i] := elev_rad_av2[i] +
pente2[i] \star longueur[i]end;
   end:
procedure affichage_resultats_pluv (r:integer);
                         \omega_{\rm c} = 1.22\,C_{\rm c} .
var
                                 \geq K^{-1/2}enreg:fiche;
                 \ddot{\cdot}\mathcal{L}_{\mathbf{t}}\mathcal{F}^{\mathcal{A}}
```
f.

79

```
begin
    cumul_aire-pluv (r);
    cumul imp (r);
    fact_ruis_global (r);
    calcul-pente-pluv (r);
    temps_entree (r);
    intensite pluie (r);
    debit_de_design-pluv (r);
    diametre_pluv (r);
    vitesse pluv (r);
    capacite pluv (r);
    elevation radiers pluv (r);
    clrscr;
    writeln ('************* RESULTATS DU TRONCON ',num_ligne,'
 ************');
    writeln;
 writeln('Superficie cumulative
                                                : ',aire cumul[r] :3:2,'ha' ) ;
 writeln('Superficie imperméable cumulative:
 ',aire_imp_cumul[r]:3:2,' ha');
 writeln('Facteur de ruissellement global
 ', \text{coef\_global[r]:l:2};writeln('temps de concentration
                                               : ', temps: 2: 1, ' min');
 writeln('Intensité de pluie
                                               : ',intens[r]:3:2,'
 mm/h');
 writeln('Pente de la rue
                                               : ', pente rue2[r] : 1:4,'m/m');
 writeln('Pente de la conduite
                                               ',pente2 [r]: 1:4,'
 m/m');
 writeln('Débit de pointe
                                               ',Q_design[r] :3:2,'
 m3/s');
 writeln('Diamètre calculé
                                               : ',diam[r]:3:1,' mm');
 writeln('Diamètre commercial
                                               : ',d_{com[r]} : 3:1,'mm') ;
 writeln('Vitesse coulant pleine
                                               : ', vitesse[r]: 2: 2,'
 m/s');
 writeln('Capacité coulant pleine
                                               ',capacite[r] :3:2,'
 m3/s' ) ;
 writeln('Elevation radier amont
                                               \cdot',elev_rad_am2[r] :3:2,' m');
. writeln( 'Elevation radier aval
                                               \ddot{\cdot}',elev_rad_av2[r]:3:2,' m');<br>writeln;
    writeln;
    writeln ('APPUYER SUR RETURN POUR CONTINUER');
    readln:
 'end;
 t*************************************************~*******~~****I
```
80

```
procedure debut-pluv;forward;
 procedure impression-pluv (r:integer);
 begin
    clrscr;
    writeln (lst, 'DONNEES DU TRONCON ',num_ligne);
    writeln (lst, '--------------
    writeln(lst);writeln(lst);
    writeln (lst, 'longueur du tronçon ',10ng:3:2,'
 m' ) ;
    written (lst);writeln (1st, 'élevation amont ', elev_am:3:2,'
 m' ) ;
    written (lst);writeln (lst,'élevation aval
                                                     ',elev_av:3:2, '
 m') ;
    writeln(1st);
     writeln (lst, 'accroissement de superficie
',aire_sup:3:2, '
  ha');
    writeln(lst);
    writeln (lst. 'coefficient de ruissellement
  ',coef_ruiss:l:2);
    written (lst);writeln (lst, 'temps de concentration
                                                    ', temps: 2:2, 'min');
     writeln(lst};writeln(lst);
                            writeln(lst,' ************************************');
     writeln(lst);writeln(lst);
     writeln(lst, 'RESULTATS DU TRONCON ',num_ligne);
     writeln(lst, '---------------------------'); writeln(lst);
     writeln(lst, 'Superficie cumulative:
  ',aire_cumul[r]:3:2,' ha');
     writeln(lst);
 writeln(lst, 'Superficie imperméable cumulative:
\lceil \cdot \rceil,aire_imp_cumul[r]:3:2,' ha');
    writeln(list);-writeln(lst, 'Facteur de ruissellement global:
  ', \text{coef\_global[r]}: 1: 2);written(lst);writeln(lst, 'Intensité de pluie:
  ',intens[r) :3:2,' mm/h');
    written(lst);writeln(lst,'Pente de la rue: \mathbb{S}_k.
                                                  ', pente rue2[r]:1:4, ' m/m');
     writeln(lst); .
```
81

z.

 $\frac{1}{2}$ 

```
writeln(lst, 'Pente de la conduite:
',pente2[r]:1:4,' m/m');
   written (lst);writeln(lst, 'Débit de pointe:
',Q design[r]:3:2,' m3/s');
   writeln(1st):
   writeln(lst, 'Diamètre calculé:
                                                    ', diam[r]:3:1,'
mm');
   written(lst);',d_com[r] :3:1,'
   writeln(lst,'Diamètre commercial:
mm' );
   written (lst);writeln(lst, 'Vitesse coulant pleine:
',vitesse[r] : 2:2, ' m/s');
   written (lst);writeln(lst, 'Capacité coulant pleine:
',capacite[r] :3:2,' m3/s');
   written (lst);writeln(lst, 'Elevation radier amont:
',\text{elev\_rad\_am2[r]}:3:2,' \text{ m'}writeln(lst);writeln(lst, 'Elevation radier aval:
',elev rad av2[r] : 3:2,' m');
   writeln (lst); writeln(lst); writeln{lst);
written (lst); \quad written (lst); \quad written (lst).writeln (lst); writeln(lst); writeln(lst);
writeln (lst); writeln(lst); writeln(lst);
writeln (lst); writeln(lst); writeln(lst);
   writeln (lst); writeln(lst); writeln(lst);
   writeln (1st,'
                                                      \ldots RESO...');
   writeln (1st,'
                                          Calcul d"un collecteur
pluvial');
   debut pluv;
   end;
l***************************************************** ********** J
procedure debut pluv;
   begin
      clrscr;
      writeln ('1: Editer un réseau');
      writeln;
      writeln ('2: Rappeler un réseau');
      writeln;
      writeln ('3: Sauver');
      writeln;
                                    ۰. :
      writeln ('4: Quitter');
                                                  \mathcal{S}_{\mathcal{L},i}writeln:
```
82

 $\frac{1}{2}$ 

```
write('\qquad \qquad Entrez votre choix [1 \ 2 \ 3 \ 4] ');
         readln (choixl);
    end;
procedure collecteur pluvial;
       (procédure principale)
begin
repeat
    debut pluv;
    case choixl of
    l: begin
             clrscr;
             writeln ('
                                                          DONNEZ UN NOM AU RESEAU');
             readln (nom_fichier);
    {$I-} assign(tfichier, nom_fichier);
             rewrite(tfichier); [SI+]
             clrscr;
    writeln('*** Donner le nombre total de tronçons dans le réseau
*** '):
             read(nombre):
             while nombre > nmax do
                  begin
                      writeln ('nombre excessif, recommencez');
                      readln(nombre);
                  end:
             hypotheses pluv;
             clrscr;
             aire\_am:=0;aire imp am:=0;
             k:=l;
             termine:=false:
             while (k \leq nombre) and not termine do
             begin
                  clrscr:
    \{Si - \}assign (tfichier, nom_fichier);
                  rewrite (tfichier); {$i+}
                  lecture donnees_pluv;
                  clrscr:
                  writeln;
                  writeln ('Tapez Return pour les résultats');
                  readln:
                  affichage resultats pluv (k);
      t.
                  clrscr;
                  writeln:
                                         \label{eq:2.1} \frac{1}{\sqrt{2\pi}}\left(\frac{1}{\sqrt{2\pi}}\right)^{1/2}\left(\frac{1}{\sqrt{2\pi}}\right)^{1/2}\left(\frac{1}{\sqrt{2\pi}}\right)^{1/2}writeln:
                            \label{eq:3.1} \frac{1}{2} \frac{1}{2} \sum_{i=1}^{N} \frac{d^2 \mathbf{r}_i}{\mathbf{r}_i^2} \sum_{i=1}^{N} \frac{1}{2} \sum_{i=1}^{N} \frac{1}{2} \sum_{i=1}^{N} \frac{1}{2} \sum_{i=1}^{N} \frac{1}{2} \sum_{i=1}^{N} \frac{1}{2} \sum_{i=1}^{N} \frac{1}{2} \sum_{i=1}^{N} \frac{1}{2} \sum_{i=1}^{N} \frac{1}{2} \sum_{i=1}^{N} \frac{1}{2} \sum_{i=1}^{N}\sim .
```

```
writeln ('1: Continuer');
             writeln ('2: Retour au menu');
             writeln ('3: Imprimer');
             writeln;
             writeln ('ENTRER VOTRE CHOIX');
             readln (choix3);
             case (choix3) of
             1: k:= k+l;
             2: begin
                   break;
                   debut pluv;
                    if \overline{cholx1} = 4 then termine:=true;
                   if choix1 = 3 then
                   begin
                       pointr_ligne:=nil;
                       new (pointr_ligne);
                       sauvegarde_donnees_pluv (pointr_ligne);
                   end;
                   if choix1 = 2 then
                   begin
                       writeln ('entrer numéro');
                       readln (num);
                       lecture_fiche_pluv (num);
                   end;
                end;
             3:impression_pluv (k);
             end; {case choix31
         end; {while}
         if k > (nombre) then
         begin
             writeln ('Erreur:Vous avez dépassé le nombre de
tronçons de');
             writeln ('votre réseau');
             delay(JOOO) ;
             debut pluv;
         end;
      end; {case choixl of 1}
      2: begin
            writeln ('Entrer le numéro de ligne');
            readln (num);
            lecture_fiche_pluv (num);
          end;
      3: begin
  \mathcal{M}_{\mathbf{c}}pointr_ligne:=nil;
             new (pointr_ligne); ..._{\rm e}.
       \mathcal{L}_{\mathcal{I}}sauvegarde donnees pluv (pointr_ligne);<br>end;
```

```
4:exit;end (case choixl)
until choixl = 4;
end;
      {procedure collecteur_pluvial}
PROCEDURE Grille;
(Présentation du logiciel: auteur, encadreurs, cadre de ce
travail}
VAR
   \mathbf I: Integer;
   BEGIN
    FOR I := 3 TO 70 DO
     BEGIN
      GOTOXY(I, 2); Write(#178,#178); Delay(15);
      GOTOXY(I,20); Write(#178,#178); Delay(15);
     END:FOR I := 3 TO 20 DO
     BEGIN
      GOTOXY(3,I); Write(#178,#178); Delay(15);
      GOTOXY(70, I); Write(#178, #178); Delay(15);
     END;
   END;procedure menu principal;
begin
clrscr;
grille;
       qotoxy(20,4);Write('ECOLE POLYTECHNIQUE DE THIES');
        FOR J:=20 TO 46 DO
        BEGIN
         GOTOXY(J,5); Write(#205); Delay(50);
        END: (*FOR*)GOTOXY(23,6); Write ('PROJET DE FIN D''ETUDES');
      FOR J := 23 TO 44 DO
        BEGIN
         GOTOXY(J, 7); Write (\#205); Delay(50);END: (*FOR*)CALCUE DES COLLECTEURS D''EGOUTS
       -GOTOXY(12, 9);
       WriteLN('Titre:
\cdot);
                           \bar{\star}gotoxy(12,10);
                                \ddotsc\mathbb{R}^3 , \mathbb{R}^3 , \mathbb{R}^3
```
ł

85

The company and the company of the company of the company

 $\mathcal{E}_{\mathcal{X}}$  .

 $\mathbb{R}^3$ 

```
gotoxy (30,11); textcolor (white+blink);
       Write('LOGICIEL RESO');textcolor(white+blink);
       GOTOXY(20,14);
       textcolor (cyan+blink);
       highvideo;
       textcolor(cyan);
       writeln ('Auteur: Amadou Khaïta Diagne');
       GOTOXY(20, 16);
       Writeln('Directeur: Souleymane NDiongue');
           gotoxy (20,18) ;
          writeln('Co-directeur: Amadou Sarr');
       gotoxy(20,23);
       writeln ('APPUYER SUR RETURN POUR CONTINUER');
       readln;
  clrscr;
  gotoxy (25,8);
  writeln ('1: RESEAUX DOMESTIQUES');
  gotoxy (25,10);
  writeln ('2: RESEAUX PLUVIAUX');
  gotoxy (25,12);
  writeln ('3: QUITTER RESO');
  cadre (23,7,55,14,205,186);
  gotoxy (38,17);
  readln (choix);
  case choix of
  1: collecteur domestique;
  2: collecteur<sup>pluvial;</sup>
  3: exit;
  end;
  end;
,writeln(' DOMESTIQUES ET PLUVIAUX PAR ORDINATEUR
1***************************************************************1
BEGIN (PROGRAMME PRINCIPAL)
  normal;
  clrscr;
  menu-principal;
END. {FIN DU PROGRAMME}
```
86

 $\mathcal{G}_\mathrm{c}$ 

 $\ddot{\phantom{a}}$ 

1" :

,1

:~' .

. '~'. ' .. ' ..

 $\frac{1}{2}$ .  $\frac{1}{2}$ 

 $\boldsymbol{\mu}^{\text{t}}$ 

.. .

#### 4.3.4 Exemple de calcul

 $\mathbf{u}_0$  .  $\mathbf{v}$ 

Nous nous proposons de calculer le collecteur pluvial représenté à la figure 4.3.

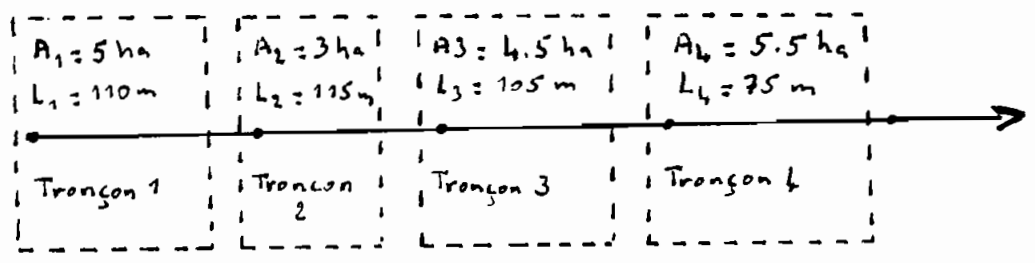

Figure 4.3 Collecteur pluvial

### 4.3.4.1 Calcul manuel

Le calcul manuel est présenté au tableau 4.3.

Les colonnes [3], [4], [10], [11], [12] sont des données fournies par l'utilisateur.

calcul du temps de concentration [2]: formule de Schaake (voir chapitre 3)

calcul de la superficie imperméable au tronçon [5]:

 $[5] = [3] \times [4]$ 

87

 $\mathbf{x}^{\star}$  .

calcul de la superficie cumulative [6]: pour le premier. tronçon la superficie cumulative se confond avec l'augmentation d'aire. Pour les autres tronçons la superficie cumulative s'obtient en ajoutant l'augmentation d'aire due au tronçon <sup>à</sup> l'aire cumulative précédente. calcul de la superficie imperméable cumulative [7]: pour le premier tronçon la superficie imperméable cumulative se confond <sup>à</sup> la superficie imperméable du tronçon. Pour les autres tronçons la superficie imperméable cumulative s'obtient en ajoutant la superficie imperméable du tronçon à la superficie imperméable cumulative en amont. calcul du facteur de ruissellement global  $[8]$ :  $[8] = [7]/[6]$ calcul de l'intensité de la pluie [9]: <sup>à</sup> partir de l'équation de courbe lOF choisie. Dans l'exemple de calcul on a:

 $I = 3180/(t_{e} + 15)$ 

p.

où  $t_c$  = temps de concentration [2], min

 $I =$  intensité, mm/h.

calcul de la pente de la rue [13]: [13] = ([10]-[11])/[12] - calcul de la pente de la conduite [14]:

cas où la pente de la rue est négative ou inférieure à la pente minimale admissible:

[14] = pente minimale admissible

. cas où la pente de la rue est comprise entre la pente minimale admissible et la pente maximale admissible: [14] = [13]

88

cas où la pente de la rue est supérieure à la pente maximale admissible: [14] <sup>=</sup> pente maximale admissible

calcul du débit de pointe [15]: effectué avec la méthode rationnelle (équation 3.10),

 $[15] = 2.78 \times 10^{-3} \times [6] \times [7] \times [8]$ calcul du diamètre [16]: <sup>à</sup> partir de l'équation 3.11 calcul de la vitesse coulant pleine [17]: <sup>à</sup> partir de l'équation 3.12.

calcul de la capacité coulant pleine [18]: produit de la vitesse coulant pleine et du diamètre commercial calcul de l'élevation des radiers [19] et [20]: comme indiqué au paragraphe 2.2.5.4.

### 4.3.4.2 Calcul avec **RESO**

 $\mathcal{L}=\mathcal{L}=\mathcal{$ 

'." ".' .:1'

1·

1:

<sup>1</sup> .: .<br>م<br>1 . i ", " '", . j

 $A$  . The second set

Les résultats du programme sortis <sup>à</sup> l'imprimante sont présentés dans les pages 91 à 94:

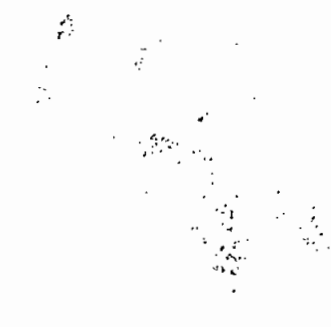

89

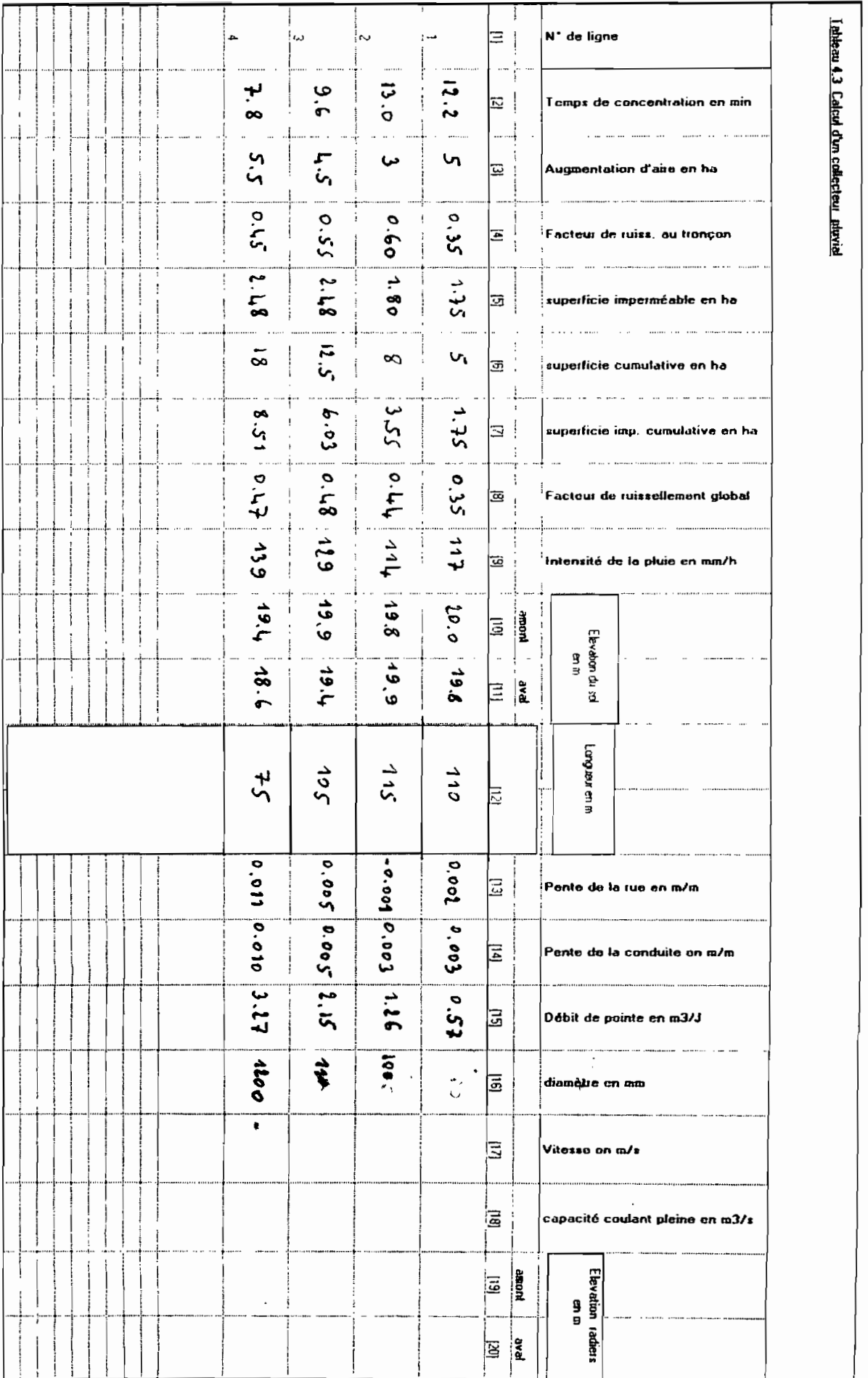

 $\ddot{\phantom{a}}$ 

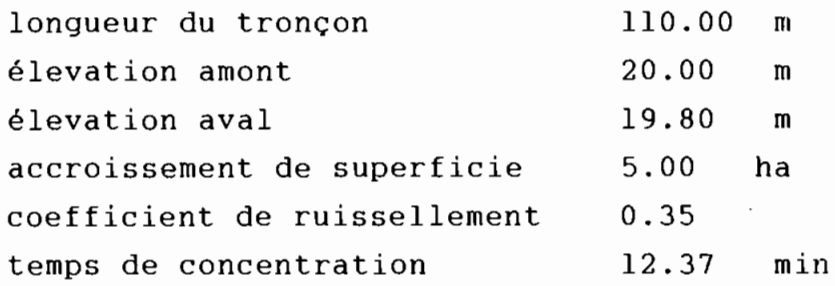

#### \*\*\*\*\*\*\*\*\*\*\*\*\*\*\*\*\*\*\*\*\*\*\*\*\*\*\*\*\*\*\*\*\*\*\*\*

 $\mathcal{M}_{\mathcal{A}}$  :

RESULTATS DU TRONCON l

 $\ddot{\phantom{a}}$  .

Š.

 $\mathbb{R}^2$  $\frac{1}{2}$   $\mathcal{A}$ 

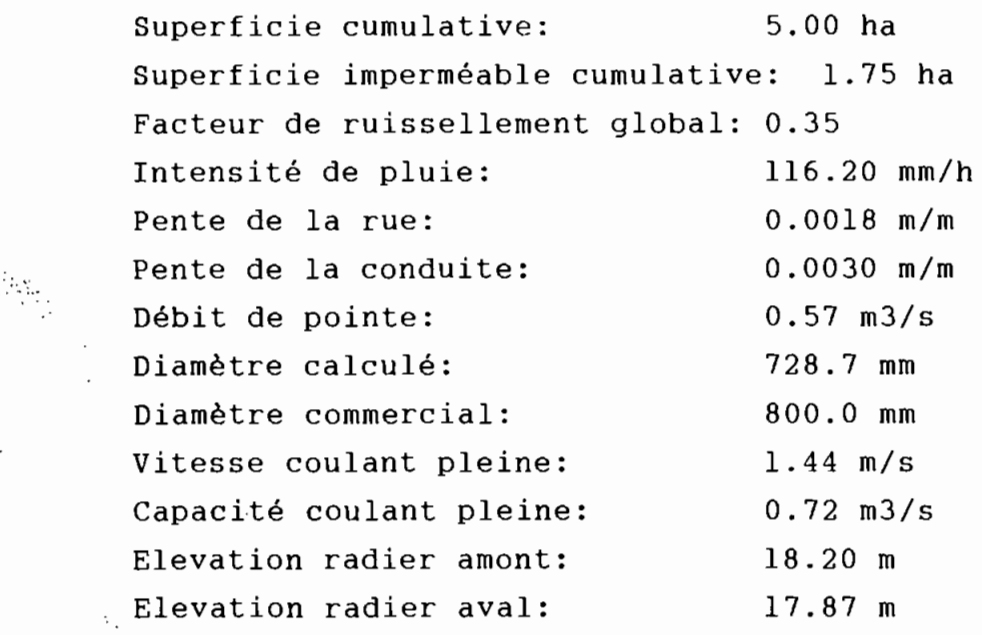

## ... RESO... Calcul d'un collecteur pluvial

 $\hat{\zeta}$ 

ä

 $\mathcal{L}$ 

 $\mathbb{Q}^d_\star$ 

 $\mathbb{P}^1$  as

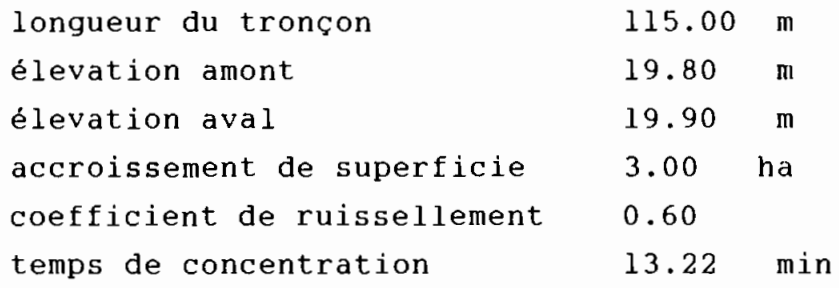

**\*\*\*\*\*\*\*\*\*\*\*\*\*\*\*\*\*\*\*\*\*\*\*\*\*\*\*\*\*\*\*\*\*\*\*\***

RESULTATS DU TRONCON 2

 $\mathcal{L}^{\text{max}}_{\text{max}}$  ,  $\mathcal{L}^{\text{max}}_{\text{max}}$ 

 $\mathcal{Z}_1$  .

 $\ddot{\phantom{a}}$ 

 $\mathbb{R}^n_{\infty,n}$ 

 $\ddot{\cdot}$ 

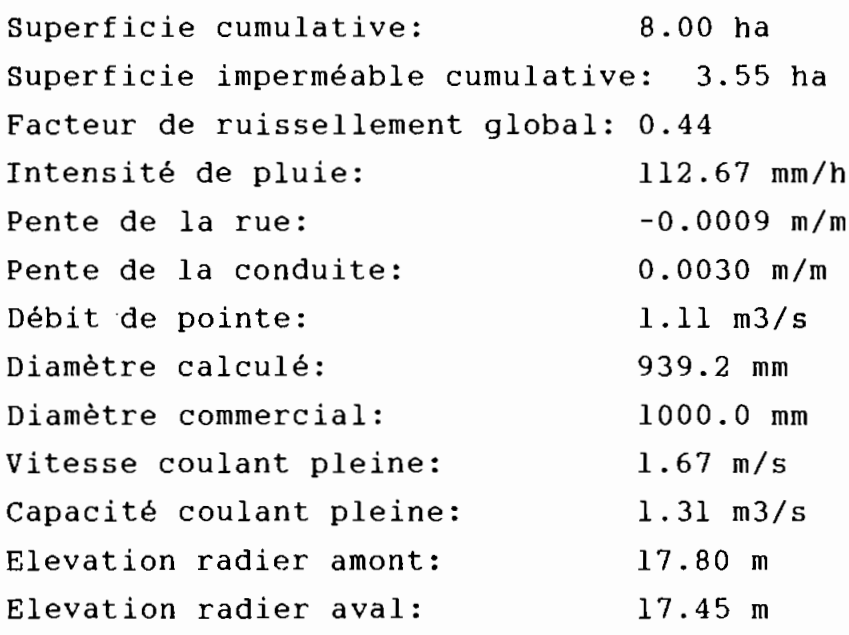

 $\frac{\partial \mathcal{L}^{\text{max}}_{\text{max}}}{\partial \mathcal{L}^{\text{max}}_{\text{max}}},$ 

 $\ldots$ RESO $\ldots$ Calcul d'un collecteur pluvial

 $\bar{\gamma}$ 

 $\ddot{\phantom{0}}$ 

 $\frac{1}{2}$ 

 $\mathcal{L}_{\mathcal{A}}$ 

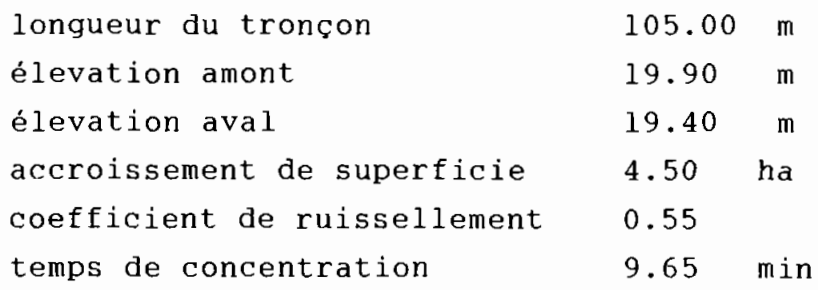

\*\*\*\*\*\*\*\*\*\*\*\*\*\*\*\*\*\*\*\*\*\*\*\*\*\*\*\*\*\*\*\*\*\*\*\*

## RESULTATS DU TRONCON 3

1

Ą.

 $\mathcal{C}_{\mathcal{A}}$ 

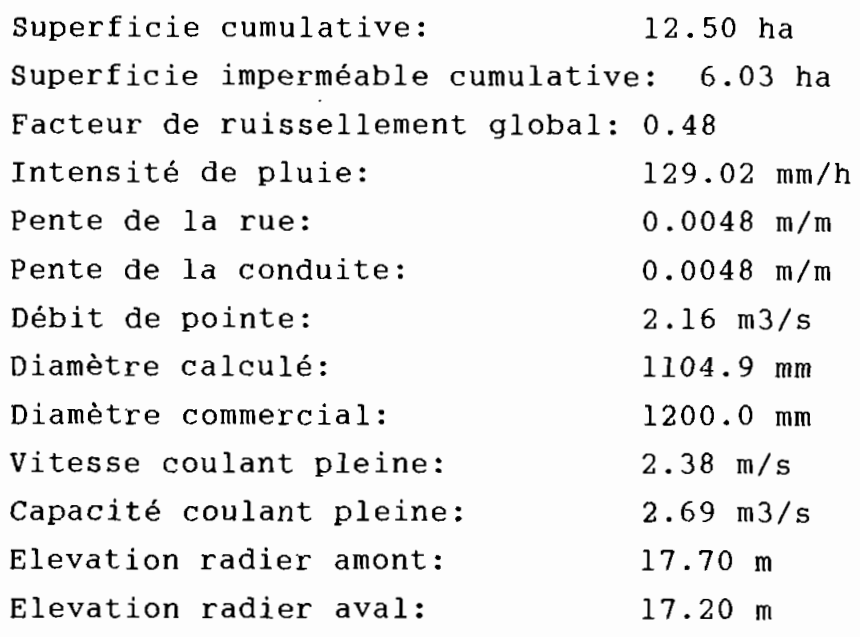

"~ .

. .. RESO... Calcul d'un collecteur pluvial

жĝ.,

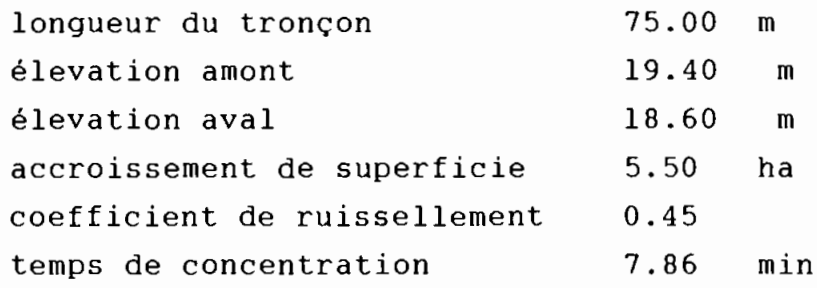

\*\*\*\*\*\*\*\*\*\*\*\*\*\*\*\*\*\*\*\*\*\*\*\*\*\*\*\*\*\*\*\*\*

RESULTATS DU TRONCON 4

".

 $\mathbb{R}^3$  $\ddot{\cdot}$ 

 $\mathcal{A}_{\text{max}}=\mathcal{B}_{\text{max}}$ 

 $\sim$  $\frac{1}{\sqrt{2}}\left( \frac{1}{\sqrt{2}}\right) \left( \frac{1}{\sqrt{2}}\right) \left( \frac{1}{\sqrt{2}}\right)$ 

 $\ddot{\phantom{a}}$ 

 $\sim$   $\sim$ 

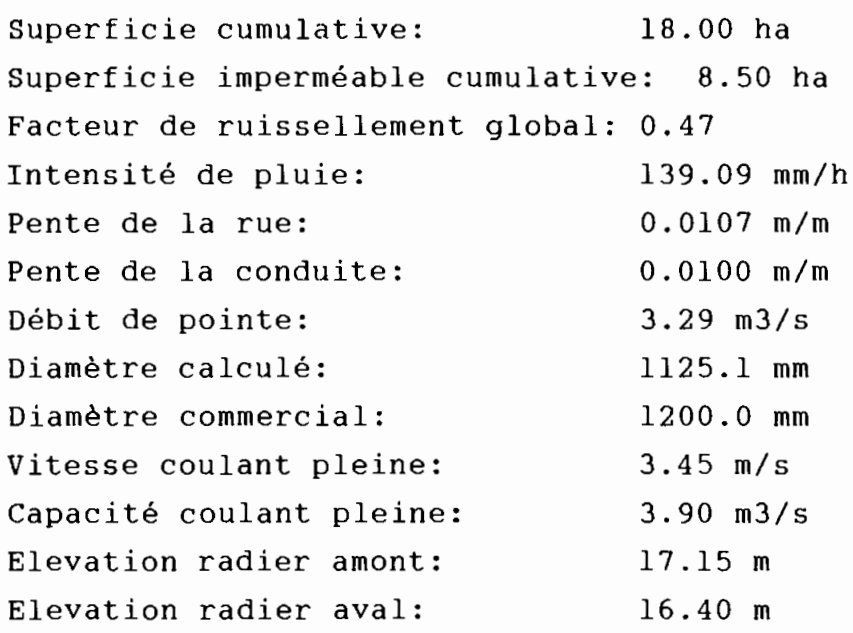

. . . . RESO. . . Calcul d'un collecteur pluvial

 $\begin{bmatrix} 1 & 1 \\ 1 & 1 \\ 1 & 1 \end{bmatrix}$ 

..... *.*f.<,~' ..

 $\label{eq:3.1} \mathcal{L}=\frac{1}{\mathcal{L}^{(1)}}\sum_{i=1}^{N}\frac{1}{\mathcal{L}^{(1)}}\sum_{i=1}^{N}\frac{1}{\mathcal{L}^{(1)}}\sum_{i=1}^{N}\frac{1}{\mathcal{L}^{(1)}}\sum_{i=1}^{N}\frac{1}{\mathcal{L}^{(1)}}\sum_{i=1}^{N}\frac{1}{\mathcal{L}^{(1)}}\sum_{i=1}^{N}\frac{1}{\mathcal{L}^{(1)}}\sum_{i=1}^{N}\frac{1}{\mathcal{L}^{(1)}}\sum_{i=1}^{N}\frac{1}{\mathcal{L}^{($ 

 $\sigma_{\rm{eff}}$  (  $\gamma$ 

#### 4.3.4.3 Comparaison des résultats obtenus

 $\ddot{\phantom{0}}$ 

On note ici également une bonne concordance des résultats du dimensionnement. Pour le tronçon n'3, le diamètre théorique calculé avec le programme étant de 1104.9 mm, la valeur du diamètre commercial proposée par RESO est de 1200 mm. Cependant le choix d'un diamètre commercial de 1100 serait tolérable eu égard aux incertitudes sur les calculs .

...

.~ ,-

### **CONCLUSION**

Le travail effectué dans ce Projet de Fin d'Études est une contribution <sup>à</sup> l'élaboration d'une base de logiciels <sup>à</sup> l'École Polytechnique de Thiès. Vu sous un angle plus général, il est destiné <sup>à</sup> faciliter la tâche non seulement aux étudiants dans leurs travaux pratiques, mais aussi <sup>à</sup> constituer un outil personnel de dimensionnement préliminaire des égouts pour les ingénieurs. Il faudra pour cela l'améliorer tant du point de vue de la présentation que du point de vue de la diversification des cas de réseaux traités. Le logiciel RESO permet le dimensionnement des nouveaux réseaux d'égouts comportant des conduites circulaires enterrées supportant un écoulement gravitaire. Il effectue  $\mathbb{R}$  également la vérification des vitesses minimales au début de la mise en service pour les collecteurs domestiques.

Le logiciel RESO présente cependant certaines lacunes, notamment au niveau de la saisie des données, la présentation des résultats et la gestfon des fichiers. Son élargissement aux réseaux comportant des pompes de relèvement le rendrait sans aucun doute beaucoup plus pratique.

96

 $\cdot$  ,  $\cdot$   $\cdot$ 

e ,  $\mathcal{E}(\mathbb{R}^n)$  .
## **REFERENCES BIBLIOGRAHIQUES**

- [1]. Labonté, R., F.G Brière et R. Desjardins, Distribution et collecte des eaux en milieu urbain, 3 édition, Ecole Polytechnique de Montréal, 1987.
- [2]. Okun, D.A et G.Ponghis, Collecte et Evacuation des eaux usées des collectivités, Genève, OMS, 1976.
- [3]. Metcalf et Eddy, Wastewater Engineering, Collection and Pumping of Wastewater, Mc Graw Hill, 1981, 432 pages.
- [4]. Réméniéras, G., L'hydrologie de l'ingénieur, Paris, Eyrolles.

,'

戦争